### CSEP 544: Lecture 06

### Parallel DB and MR, Transactions Part 1 (Recovery)

## **Outline**

• Finish parallel databases and **MapReduce** 

• Begin transactions

# Big Data

- Gartner report\*
	- High Volume
	- High Variety
	- High Velocity
- Stonebraker:
	- Big volumes, small analytics
	- Big analytics, on big volumes
	- Big velocity
	- Big variety
	- \* http://www.gartner.com/newsroom/id/1731916

# Famous Example of Big Data Analysis

Kumar et al., *The Web as a Graph*

- Question 1: is the Web like a "random graph"?
	- Random Graphs introduced by Erdos and Reny in the 1940s
	- Extensively studied in mathematics, well understood
	- If the Web is a "random graph", then we have mathematical tools to understand it: clusters, communities, diameter, etc
- Question 2: how does the Web graph look like?

### Announcement

• Homework 3 (AWS) due this Friday!

• Remember to turn your instances off!

# Graph Databases

Many large databases are graphs

• Give examples in class

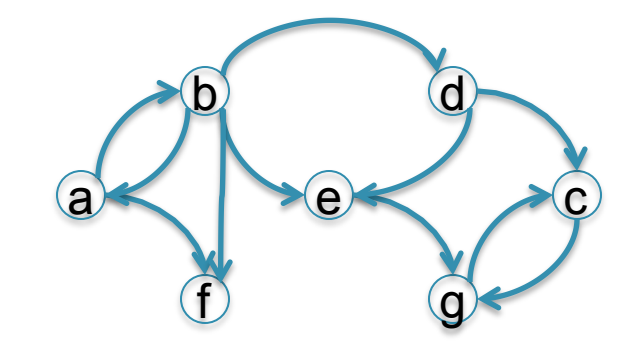

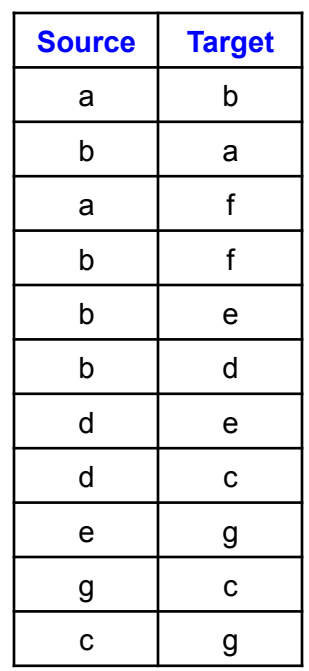

# Graph Databases

Many large databases are graphs

- Give examples in class
- The Web
- The Internet
- Social Networks
- Flights between airports
- Etc.

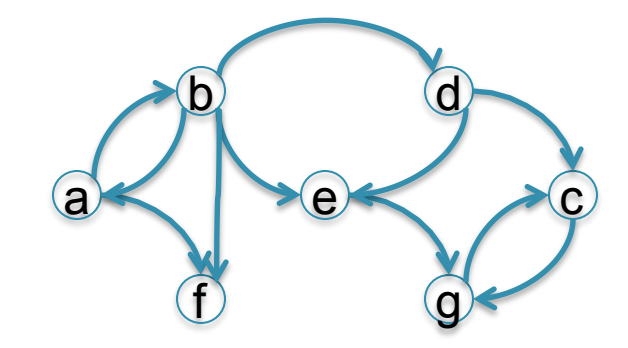

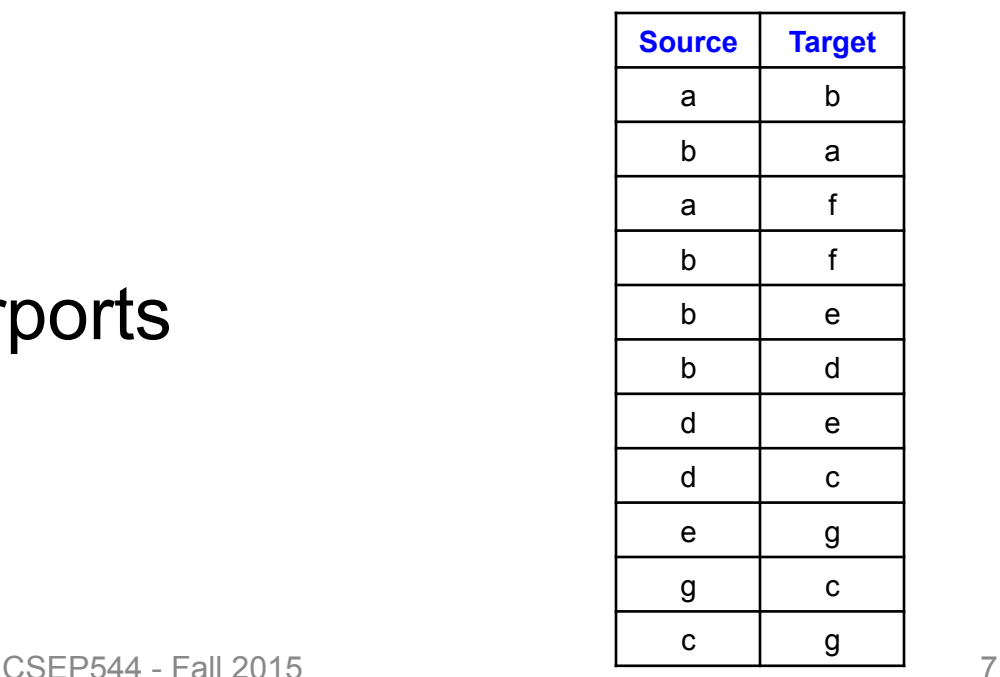

# Data Analytics on Big Graphs

Queries expressible in SQL:

- How many nodes (edges)?
- How many nodes have > 4 neighbors?

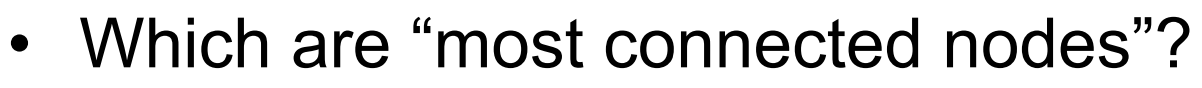

Queries requiring recursion:

- Is the graph connected?
- What is the diameter of the graph?
- Compute *PageRank*
- Compute the *Centrality* of each node

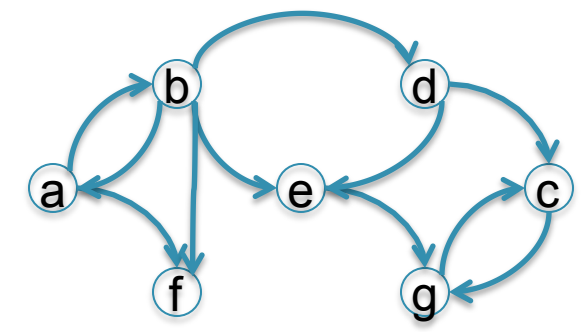

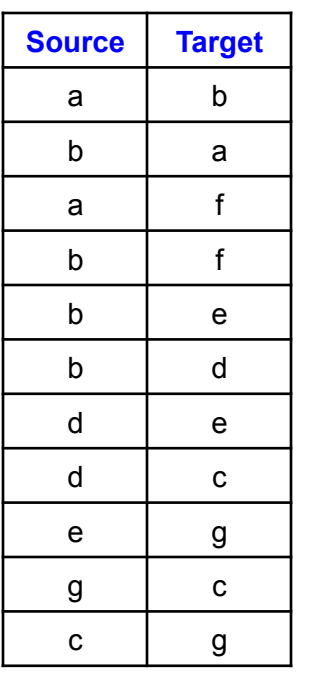

## Example: the Histogram of a Graph

- Outdegree of a node = number of outgoing edges
- For each d, let  $n(d)$  = number of nodes with oudegree d
- The outdegree histogram of a graph = the scatterplot (d, n(d))

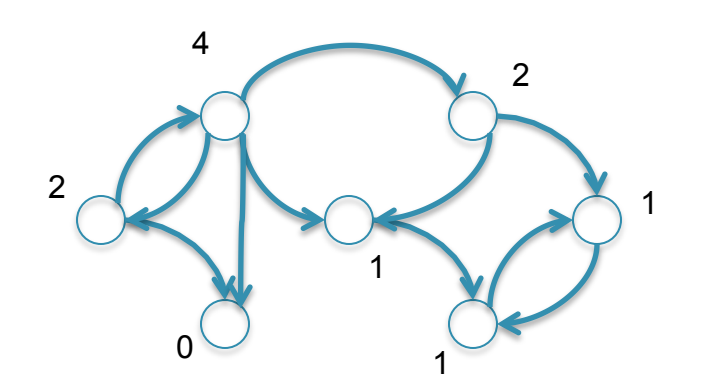

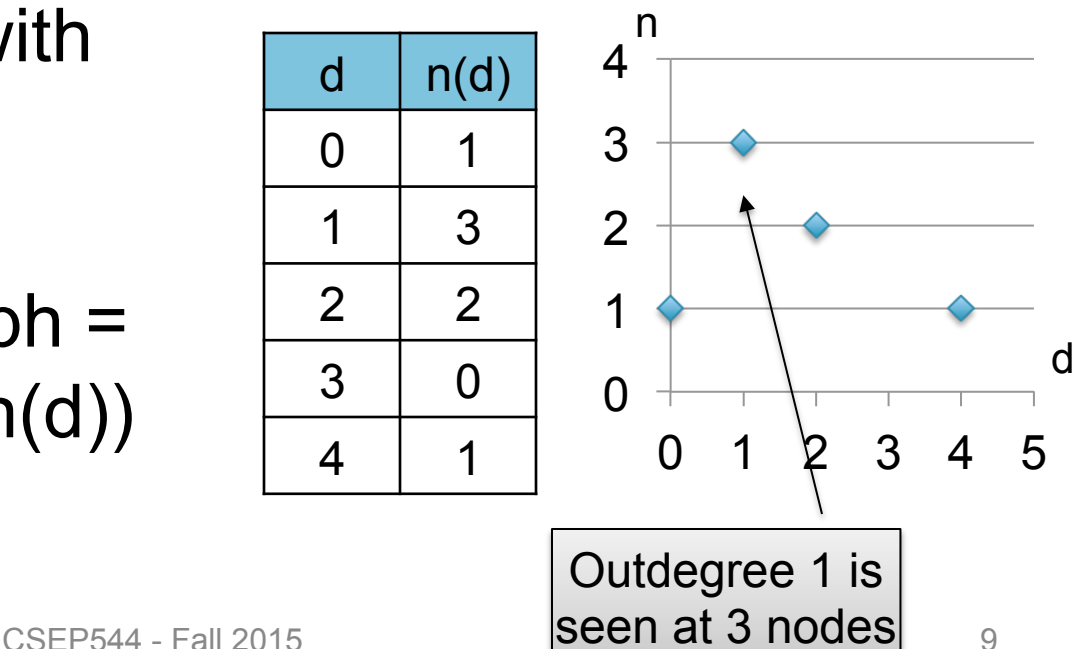

### Histograms Tell Us Something About the Graph

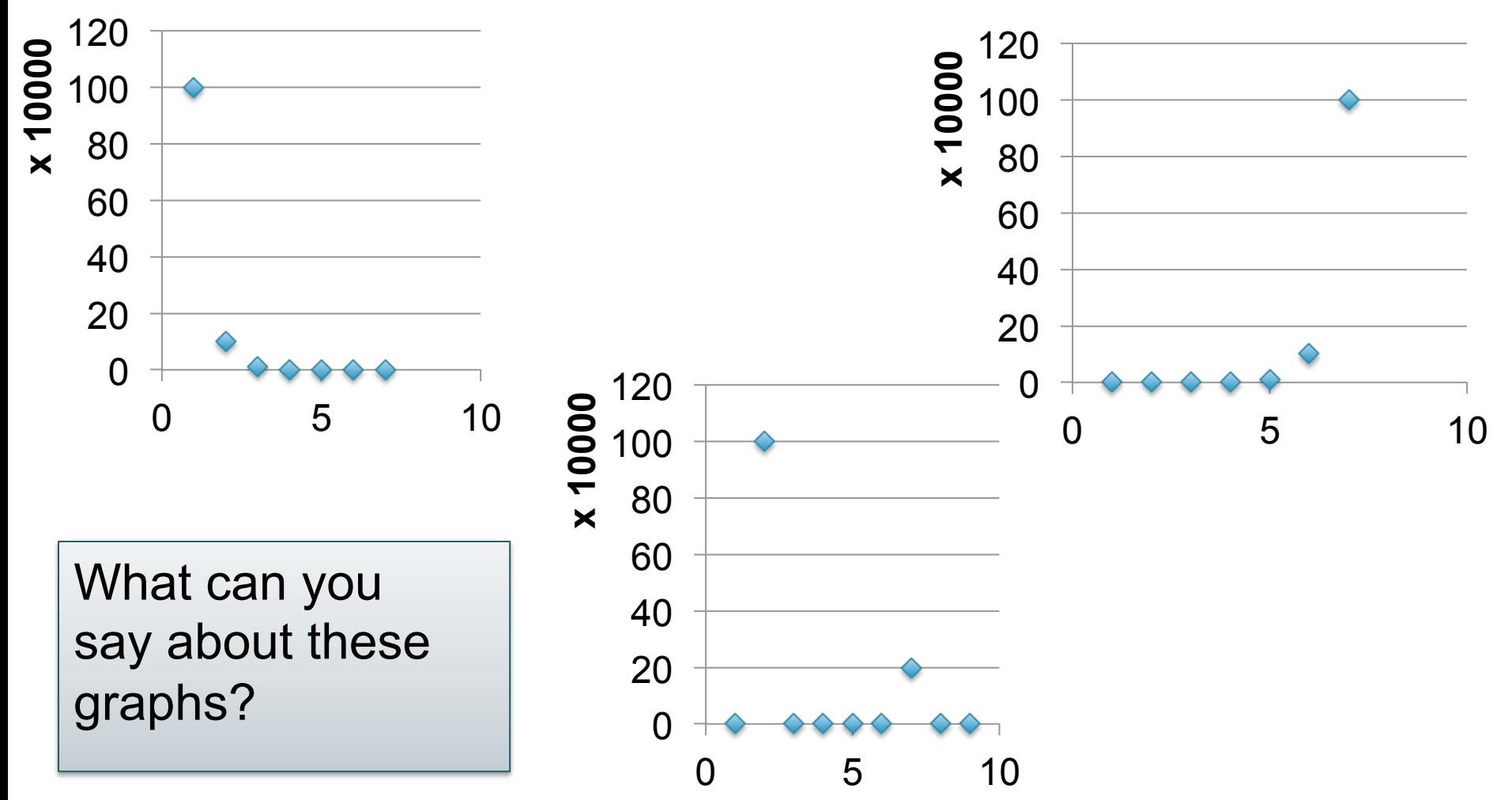

# Exponential Distribution

# nodes with degree d

- $n(d) \approx c/2^d$  (generally,  $cx^d$ , for some  $x < 1$ )
- A *random graph* has exponential distribution
- Best seen when n is on a log scale

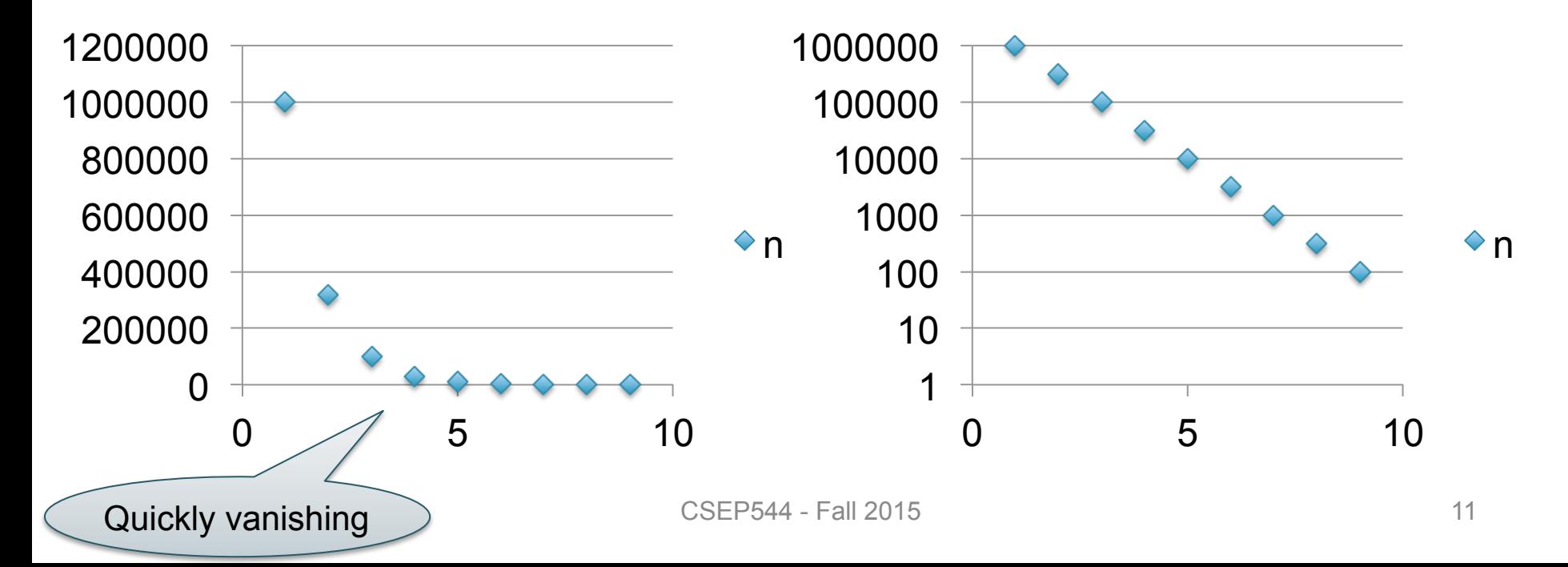

# Power Law Distribution (Zipf)

- $n(d) \approx 1/d^x$ , for some value  $x>0$
- Human-generated data follows power law: letters in alphabet, words in vocabulary, etc.
- Best seen in a log-log scale

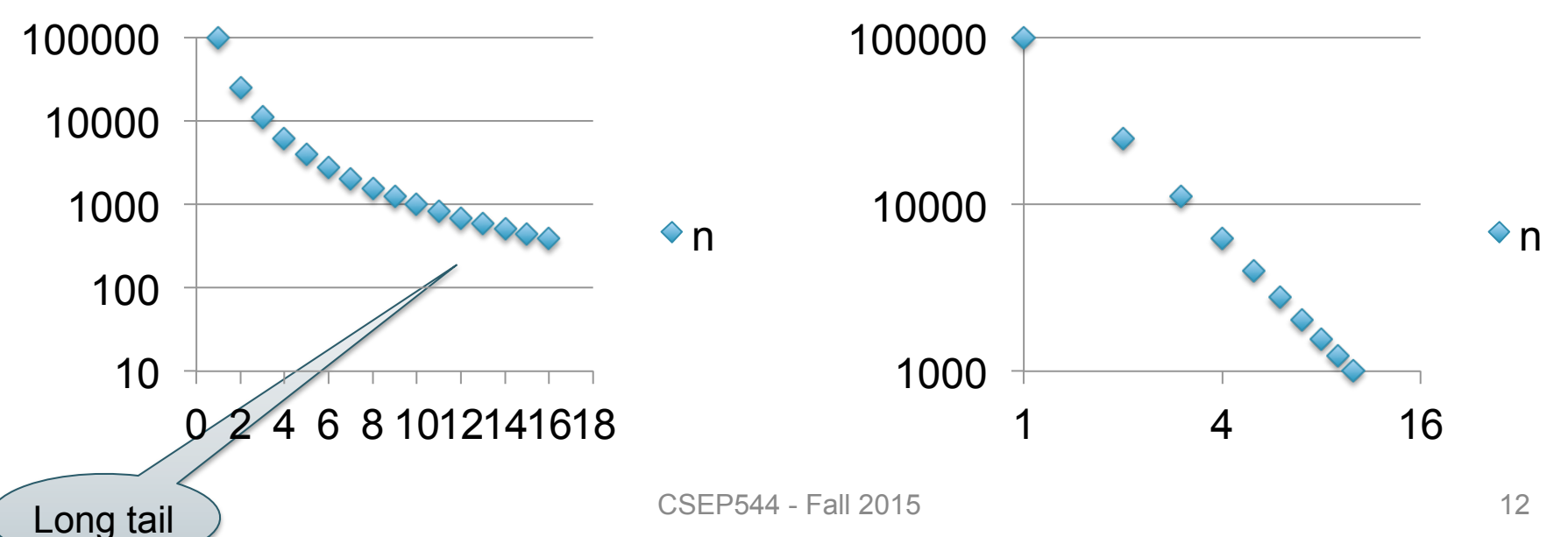

# The Histogram of the Web

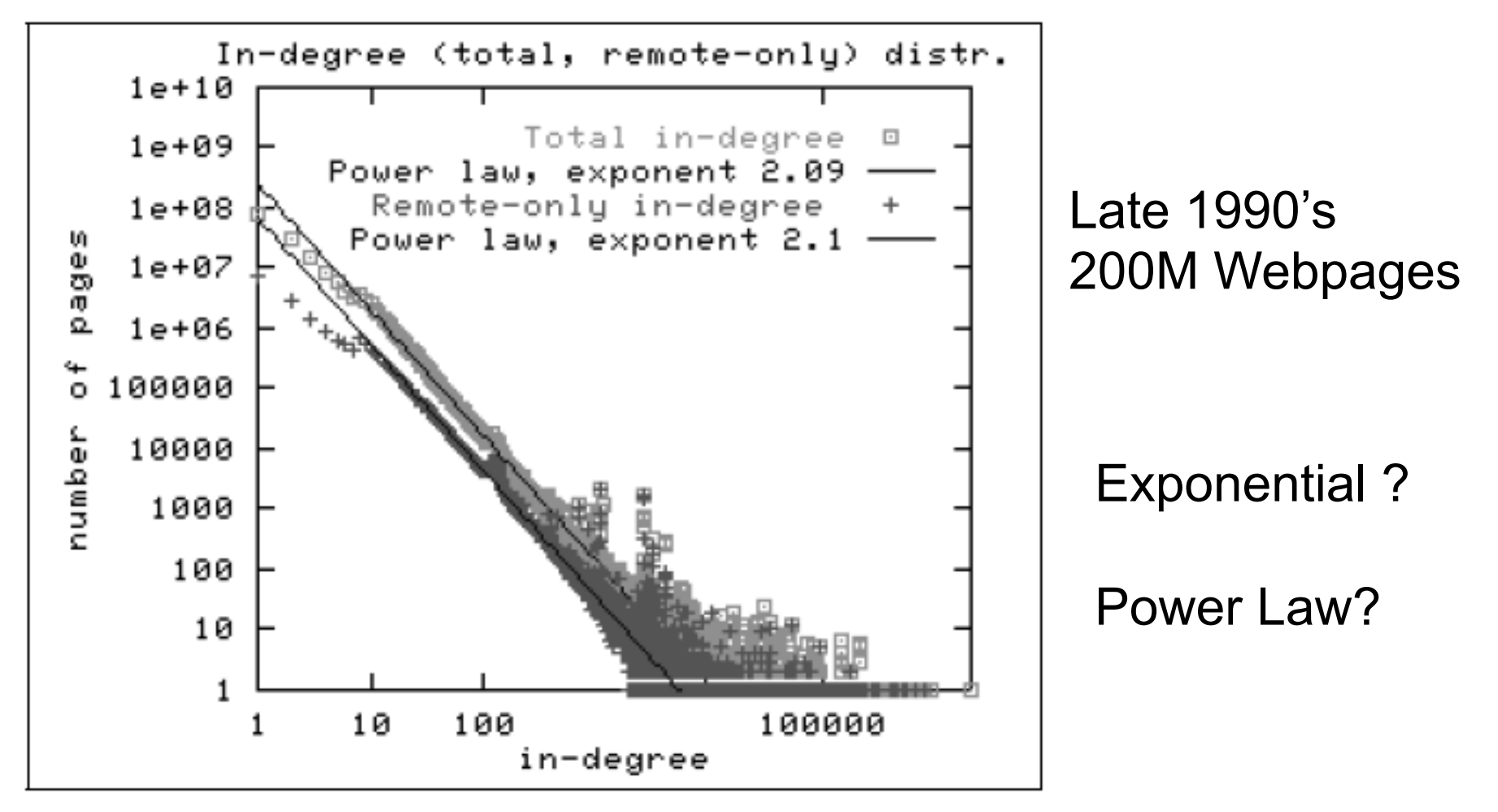

Figure 2: In-degree distribution.

### The Bowtie Structure of the Web

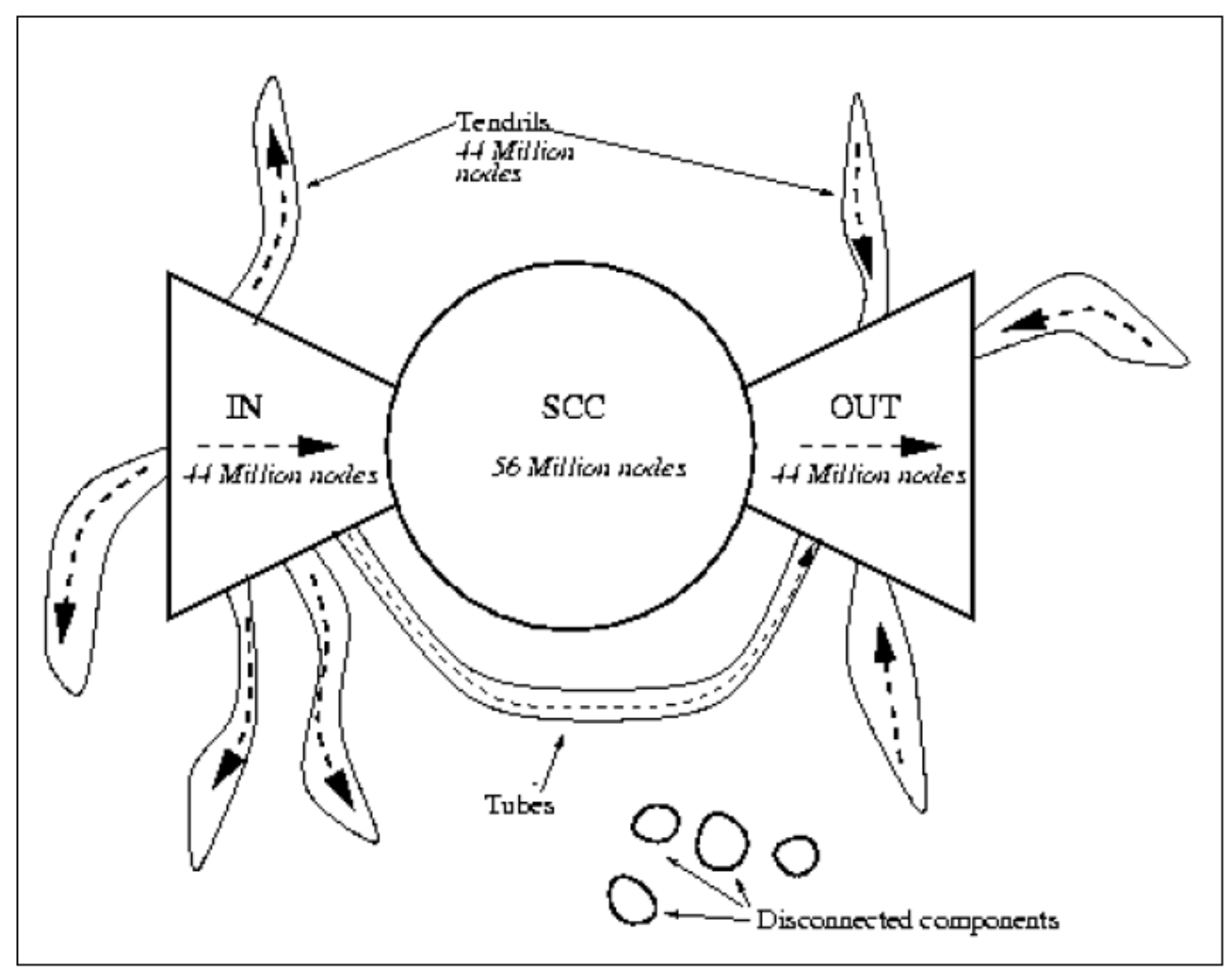

Figure 4: The web as a bowtie. SCC is a giant strongly connected component. IN consists of pages with paths to SCC, but no path from SCC. OUT consists of pages with paths from SCC, but no path to SCC. TENDRILS consists of pages that cappot surf to SCC, and which cannot be reached by surfing from SCC.

### Executing a Large MapReduce Job

# Anatomy of a Query Execution

- Running problem #4
- 20 nodes  $= 1$  master  $+ 19$  workers

• Using PARALLEL 50

### March 2013

3/9/13 Hadoop job\_201303091944\_0001 on domU-12-31-39-06-75-A1

#### **Hadoop job\_201303091944\_0001 on domU-12-31-39- 06-75-A1**

**User:** hadoop **Job Name:** PigLatin:DefaultJobName **Job File:** hdfs://10.208.122.79:9000/mnt/var/lib/hadoop/tmp/mapred/staging/hadoop/.staging/job\_201303091944\_0001/job.xml **Submit Host:** domU-12-31-39-06-75-A1.compute-1.internal **Submit Host Address:** 10.208.122.79 **Job-ACLs: All users are allowed Job Setup:** Successful **Status:** Succeeded **Started at:** Sat Mar 09 19:49:21 UTC 2013 **Finished at:** Sat Mar 09 23:33:14 UTC 2013 **Finished in:** 3hrs, 43mins, 52sec **Job Cleanup: Successful Black-listed TaskTrackers: 1** 

![](_page_16_Picture_330.jpeg)

![](_page_16_Picture_331.jpeg)

# Some other time (March 2012)

• Let's see what happened...

### 1h 16min

![](_page_18_Picture_414.jpeg)

**Hadoop job\_201203041905\_0001 on ip-10-203-30-146**

hdfs://10.203.30.146:9000/mnt/var/lib/hadoop/tmp/mapred/staging/hadoop/.staging/job\_201203041905\_0001/job.xml

**Counter Map Reduce Total**

SLOTS\_MILLIS\_MAPS 0 0 164,620,372

bytes 2,444,314,273 <sup>0</sup> 2,444,314,273

![](_page_18_Figure_2.jpeg)

luce Completion Graph - close

![](_page_18_Figure_4.jpeg)

![](_page_19_Figure_0.jpeg)

 $\sim$  SPLIT  $\sim$  1,845,837 0 1,845,837 0 1,845,837 0 1,845,837 0 1,845,837 0 1,845,837 0 1,845,837 0 1,845,837 0 1,845,837 0 1,845,837 0 1,845,837 0 1,845,837 0 1,845,837 0 1,845,837 0 1,845,837 0 1,845,837 0 1,845,837 0 1

**Job Name:** PigLatin:DefaultJobName

**Submit Host:** ip-10-203-30-146.ec2.internal **Submit Host Address:** 10.203.30.146

#### **Adopt 19 reducers active, and in the intervalse of the intervalse of the intervalse of the intervalse of the i User:** hadoop out of 50. Why?

![](_page_20_Picture_824.jpeg)

Reduce input records 0 0 0 Reduce input groups 0 0 0

**Counter Map Reduce Total**

hdfs://10.203.30.146:9000/mnt/var/lib/hadoop/tmp/mapred/staging/hadoop/.staging/job\_201203041905\_0001/job.xml

![](_page_20_Figure_3.jpeg)

luce Completion Graph - close

![](_page_20_Figure_5.jpeg)

### 1h 16min 2010 10 20 3h 50min

Map-Reduce Framework

![](_page_20_Picture_825.jpeg)

![](_page_20_Figure_8.jpeg)

![](_page_20_Figure_9.jpeg)

![](_page_20_Figure_10.jpeg)

![](_page_21_Figure_0.jpeg)

 $\sim$  SPLIT  $\sim$  1,845,837 0 1,845,837 0 1,845,837 0 1,845,837 0 1,845,837 0 1,845,837 0 1,845,837 0 1,845,837 0 1,845,837 0 1,845,837 0 1,845,837 0 1,845,837 0 1,845,837 0 1,845,837 0 1,845,837 0 1,845,837 0 1,845,837 0 1

 $\frac{6}{5}$  10 15 20 25 30 35 40 45 50

 $\overline{5}$ 

![](_page_21_Figure_1.jpeg)

![](_page_21_Figure_2.jpeg)

![](_page_21_Figure_3.jpeg)

#### **Hadoop job\_201203041905\_0001 on ip-10-203-30-146** 3h 51min

![](_page_22_Picture_477.jpeg)

CPU time spent (ms) 165,894,080 10,013,680 175,907,760 (bytes) 5,922,097,602,560 3,008,761,856 5,925,106,364,416 Combine input records 2,501,793,030 168,420,895 2,670,213,925 SPLITTLE SPLITTLE STRIKE STRIKE STRIKE STRIKE STRIKE STRIKE STRIKE STRIKE STRIKE STRIKE STRIKE STRIKE STRIKE S

hdfs://10.203.30.146:9000/mnt/var/lib/hadoop/tmp/mapred/staging/hadoop/.staging/job\_201203041905\_0001/job.xml

Reduce output records 0 39,612,527 39,612,527

**Counter Map Reduce Total** SLOTS OF DISCUSSION CONTINUES. THE CONTINUES OF DISCUSSION OF DISCUSSION CONTINUES. Launched reduce tasks 0 0 31

snapshot 9,001,329,868,800 11,175,800 11,175,800 11,175,800 11,175,800 11,175,800 11,175,800 11,175,800 11,175 Map output records 2,501,793,030 0 2,501,793,030

![](_page_22_Figure_2.jpeg)

![](_page_22_Figure_3.jpeg)

#### **Hadoop job\_201203041905\_0001 on ip-10-203-30-146** 3h 51min

![](_page_23_Picture_484.jpeg)

CPU time spent (ms) 165,894,080 10,013,680 175,907,760 (bytes) 5,922,097,602,560 3,008,761,856 5,925,106,364,416 Combine input records 2,501,793,030 168,420,895 2,670,213,925 SPLITTLE SPLITTLE STRIKE STRIKE STRIKE STRIKE STRIKE STRIKE STRIKE STRIKE STRIKE STRIKE STRIKE STRIKE STRIKE S

hdfs://10.203.30.146:9000/mnt/var/lib/hadoop/tmp/mapred/staging/hadoop/.staging/job\_201203041905\_0001/job.xml

Reduce output records 0 39,612,527 39,612,527

**Counter Map Reduce Total** SLOTS OF DISCUSSION CONTINUES. THE CONTINUES OF DISCUSSION OF DISCUSSION CONTINUES. Launched reduce tasks 0 0 31

snapshot 9,001,329,868,800 11,175,800 11,175,800 11,175,800 11,175,800 11,175,800 11,175,800 11,175,800 11,175

![](_page_23_Figure_2.jpeg)

#### **3h 52min Hadoop is a set of intervalsing the intervalsing of the intervalsing of intervalsing the intervalsing of interv**

Map-Reduce Framework

![](_page_24_Picture_851.jpeg)

CPU time spent (ms) 165,894,080 10,013,680 175,907,760 (bytes) 5,922,097,602,560 3,008,761,856 5,925,106,364,416 Combine input records 2,501,793,030 168,420,895 2,670,213,925 SPLITTLE SPLITTLE STRIKE STRIKE STRIKE STRIKE STRIKE STRIKE STRIKE STRIKE STRIKE STRIKE STRIKE STRIKE STRIKE S

hdfs://10.203.30.146:9000/mnt/var/lib/hadoop/tmp/mapred/staging/hadoop/.staging/job\_201203041905\_0001/job.xml

Reduce output records 0 39,612,527 39,612,527

**Counter Map Reduce Total** SLOTS OF DISCUSSION CONTINUES. THE CONTINUES OF DISCUSSION OF DISCUSSION CONTINUES. Launched reduce tasks 0 0 31 Rack-local map tasks 0 0 15,834

snapshot 9,001,329,868,800 11,175,800 11,175,800 11,175,800 11,175,800 11,175,800 11,175,800 11,175,800 11,175 Map output records 2,501,793,030 0 2,501,793,030

![](_page_24_Picture_852.jpeg)

![](_page_24_Figure_4.jpeg)

![](_page_24_Figure_5.jpeg)

![](_page_24_Figure_6.jpeg)

![](_page_24_Figure_7.jpeg)

 $\Box$ copy sort **reduce** 

![](_page_24_Figure_8.jpeg)

#### **Hadoop job\_2012041905\_0001** 4h 18min

**Running for:** 4hrs, 18mins, 22sec

**User:** hadoop Several servers failed: "fetch error". |  $\blacksquare$  Their map tasks need to be  $\blacksquare$ **Submit Host:** ip-10-203-30-146.ec2.internal  $S<sub>1</sub>$ **Johnson Started at:** Sun Mar 04 19:08:29 UTC 2012 Map-Reduce Framework Their map tasks need to be  $\qquad \qquad \mid$ rerun. All reducers **2007**  $S<sub>1</sub>$  and  $S<sub>2</sub>$  and  $S<sub>3</sub>$  decreases  $4$ are waiting….

![](_page_25_Picture_544.jpeg)

Reduce input groups 0 44,756,179 44,756,179

![](_page_25_Figure_3.jpeg)

uce Completion Graph - close

![](_page_25_Figure_5.jpeg)

Map output bytes 165,741,477,602 0 165,741,477,602

#### **Hadoop job\_2012041905\_0001** 4h 18min

**Running for:** 4hrs, 18mins, 22sec

**User:** hadoop Several servers failed: "fetch error". |  $\blacksquare$  Their map tasks need to be  $\blacksquare$ **Submit Host:** ip-10-203-30-146.ec2.internal  $S<sub>1</sub>$ **Johnson Started at:** Sun Mar 04 19:08:29 UTC 2012 Map-Reduce Framework Their map tasks need to be  $\qquad \qquad \mid$ rerun. All reducers **2007**  $S<sub>1</sub>$  and  $S<sub>2</sub>$  and  $S<sub>3</sub>$  decreases  $4$ are waiting….

![](_page_26_Picture_545.jpeg)

Reduce input groups 0 44,756,179 44,756,179

![](_page_26_Figure_3.jpeg)

![](_page_26_Figure_4.jpeg)

![](_page_26_Figure_5.jpeg)

Map output bytes 165,741,477,602 0 165,741,477,602

**Running for:** 4hrs, 18mins, 22sec

**User:** hadoop Several servers failed: "fetch error". |  $\blacksquare$  Their map tasks need to be  $\blacksquare$ **Submit Host:** ip-10-203-30-146.ec2.internal  $S<sub>1</sub>$ **Johnson Started at:** Sun Mar 04 19:08:29 UTC 2012 Map-Reduce Framework Their map tasks need to be  $\qquad \qquad \mid$ rerun. All reducers **2007**  $S<sub>1</sub>$  and  $S<sub>2</sub>$  and  $S<sub>3</sub>$  decreases  $4$ are waiting….

![](_page_27_Picture_995.jpeg)

![](_page_27_Figure_3.jpeg)

![](_page_27_Figure_4.jpeg)

![](_page_27_Figure_5.jpeg)

Map output bytes 165,741,477,602 0 165,741,477,602

Go back to JobTracker

![](_page_27_Figure_6.jpeg)

![](_page_27_Figure_7.jpeg)

![](_page_27_Figure_8.jpeg)

#### 7h 20min

#### Success! 7hrs, 20mins.

#### **Hadoop job\_201203041905\_0001 on ip-10-203-30-146**

**User:** hadoop **Job Name:** PigLatin:DefaultJobName **Job File:** hdfs://10.203.30.146:9000/mnt/var/lib/hadoop/tmp/mapred/staging/hadoop/.staging/job\_201203041905\_0001/job.xml **Submit Host:** ip-10-203-30-146.ec2.internal **Submit Host Address:** 10.203.30.146 **Job-ACLs: All users are allowed** Job Setup: Successful **Status:** Succeeded **Started at:** Sun Mar 04 19:08:29 UTC 2012 **Finished at:** Mon Mar 05 02:28:39 UTC 2012 **Finished in:** 7hrs, 20mins, 10sec Job Cleanup: Successful **Black-listed TaskTrackers: 3** 

![](_page_28_Picture_240.jpeg)

![](_page_28_Figure_5.jpeg)

# Parallel Query Processing

How do we compute these operations on a shared-nothing parallel db?

- Selection:  $\sigma_{A=123}(R)$  (that's easy, won't discuss...)
- Group-by:  $Y_{A,\text{sum}(B)}(R)$
- Join:  $R^{\bowtie}S$

Before we answer that: how do we store R (and S) on a shared-nothing parallel db?

# Review

- Shared memory / disk / nothing
- Speedup / Scaleup
- Interquery-, intraquery-, intraoperator parallelism
- Horizontal data partitioning

![](_page_31_Figure_1.jpeg)

![](_page_32_Figure_1.jpeg)

![](_page_33_Figure_1.jpeg)

- Block Partition:
	- Partition tuples arbitrarily s.t. size( $R_1$ )≈ … ≈ size( $R_P$ )
- Hash partitioned on attribute A: – Tuple t goes to chunk i, where  $i = h(t.A)$  mod  $P + 1$
- Range partitioned on attribute A:
	- Partition the range of A into  $-\infty = v_0 < v_1 < ... < v_p = \infty$
	- Tuple t goes to chunk i, if  $v_{i-1} < t.A < v_i$

### Parallel Hash-Partitioned GroupBy

### Data: R(K,A,B,C) Query:  $Y_{A,sum(C)}(R)$ Discuss in class how to compute in each case:

- R is hash-partitioned on A
- R is block-partitioned
- R is hash-partitioned on K
#### Parallel Hash-Partitioned GroupBy

#### Data:  $R(K, A, B, C)$ Query:  $Y_{A,sum(C)}(R)$

• R is block-partitioned or hash-partitioned on K

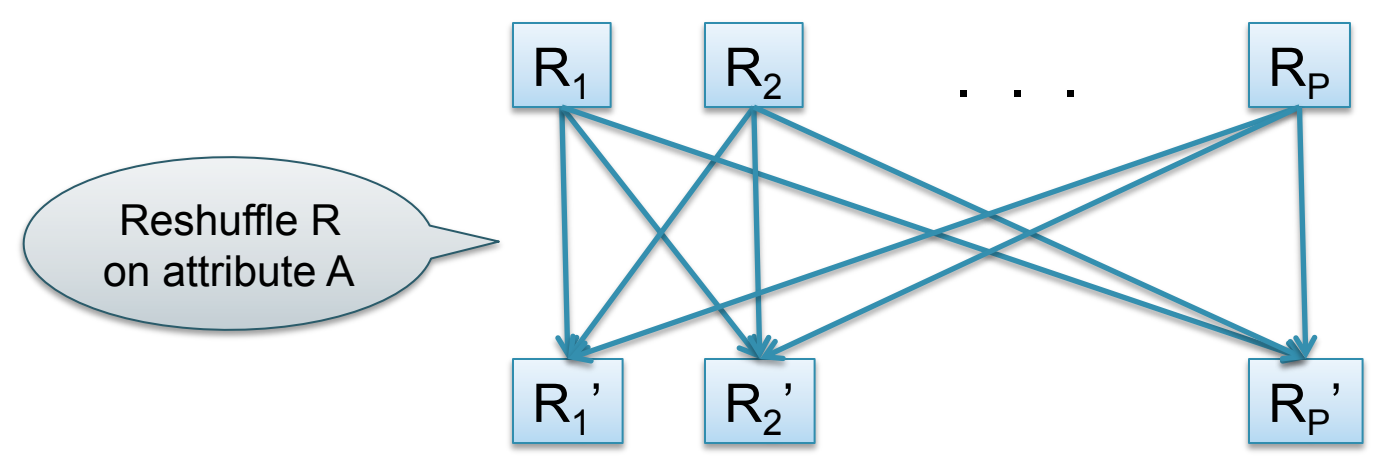

. . .

### Parallel Hash-Partitioned Join

- Data: R(K1,A, B), S(K2, B, C)
- Query:  $R(K1, A, B) \bowtie S(K2, B, C)$

Initially, both R and S are horizontally partitioned on K1 and K2

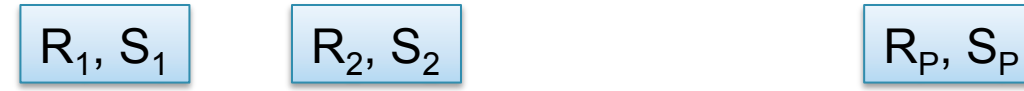

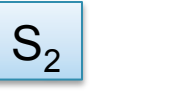

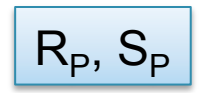

### Parallel Hash-Partitioned Join

- Data: R(K1,A, B), S(K2, B, C)
- Query:  $R(K1, A, B) \bowtie S(K2, B, C)$

Initially, both R and S are horizontally partitioned on K1 and K2

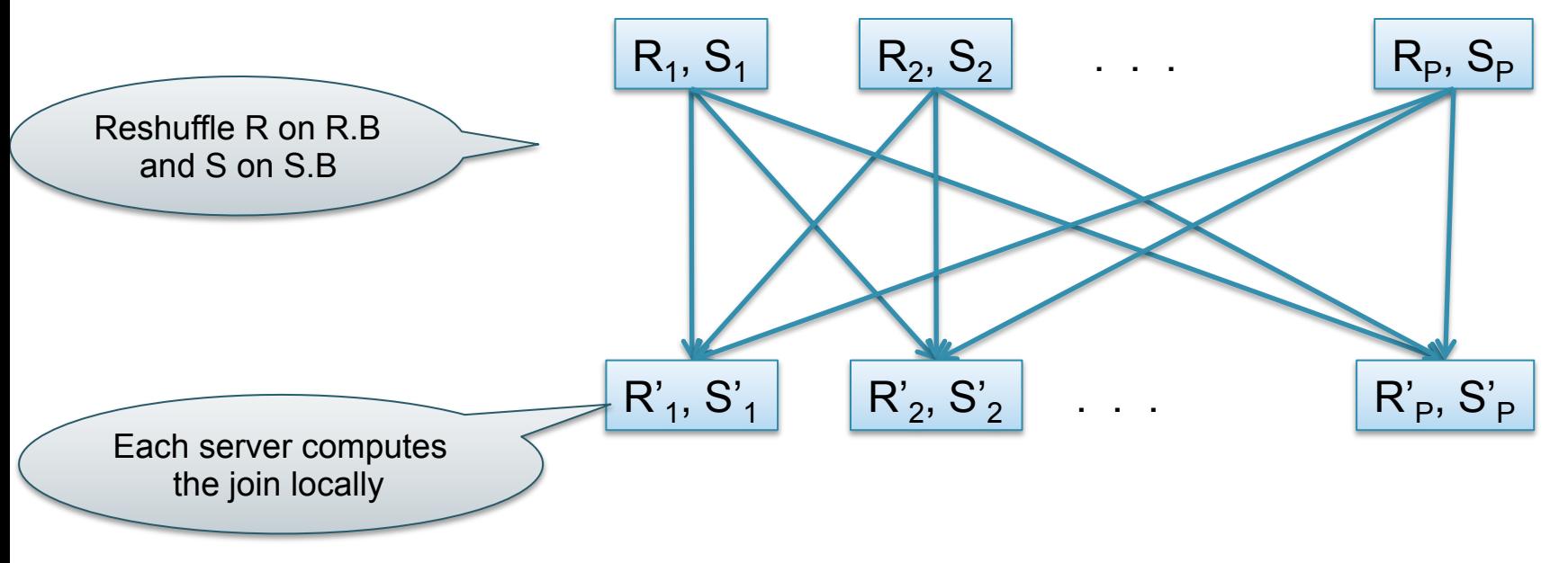

### Speedup and Scaleup

- Consider:
	- Query:  $V_{A,\text{sum}(C)}(R)$
	- Runtime: dominated by reading chunks from disk
- If we double the number of nodes P, what is the new running time?
- If we double both P and the size of R, what is the new running time?

### Speedup and Scaleup

- Consider:
	- Query: γ<sub>A.sum(C)</sub>(R)
	- Runtime: dominated by reading chunks from disk
- If we double the number of nodes P, what is the new running time?
	- Half (each server holds ½ as many chunks)
- If we double both P and the size of R, what is the new running time?
	- Same (each server holds the same # of chunks)

# Uniform Data v.s. Skewed Data

- Let  $R(K, A, B, C)$ ; which of the following partition methods may result in skewed partitions?
- Block partition
- Hash-partition
	- On the key K
	- On the attribute A

# Uniform Data v.s. Skewed Data

• Let  $R(K, A, B, C)$ ; which of the following partition methods may result in skewed partitions?

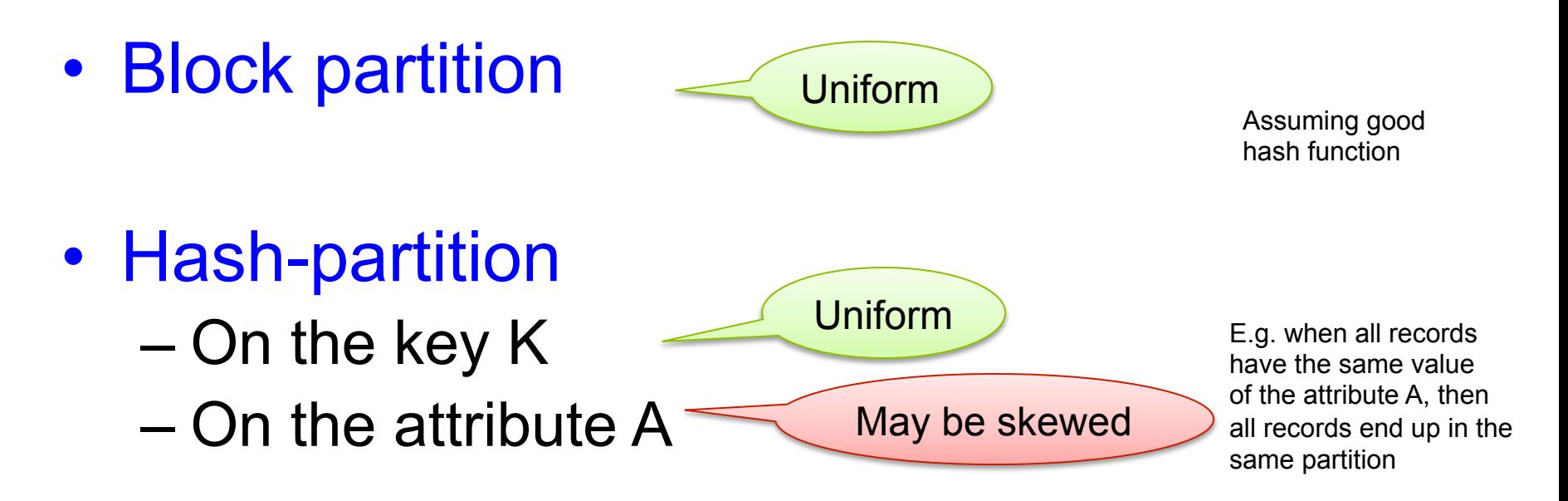

#### Broadcast Join

• Data:  $R(K1, A, B)$ ,  $S(K2, B, C)$ • Query:  $R(K1, A, B) \bowtie S(K2, B, C)$ 

Initially, both R and S are horizontally partitioned on K1 and K2

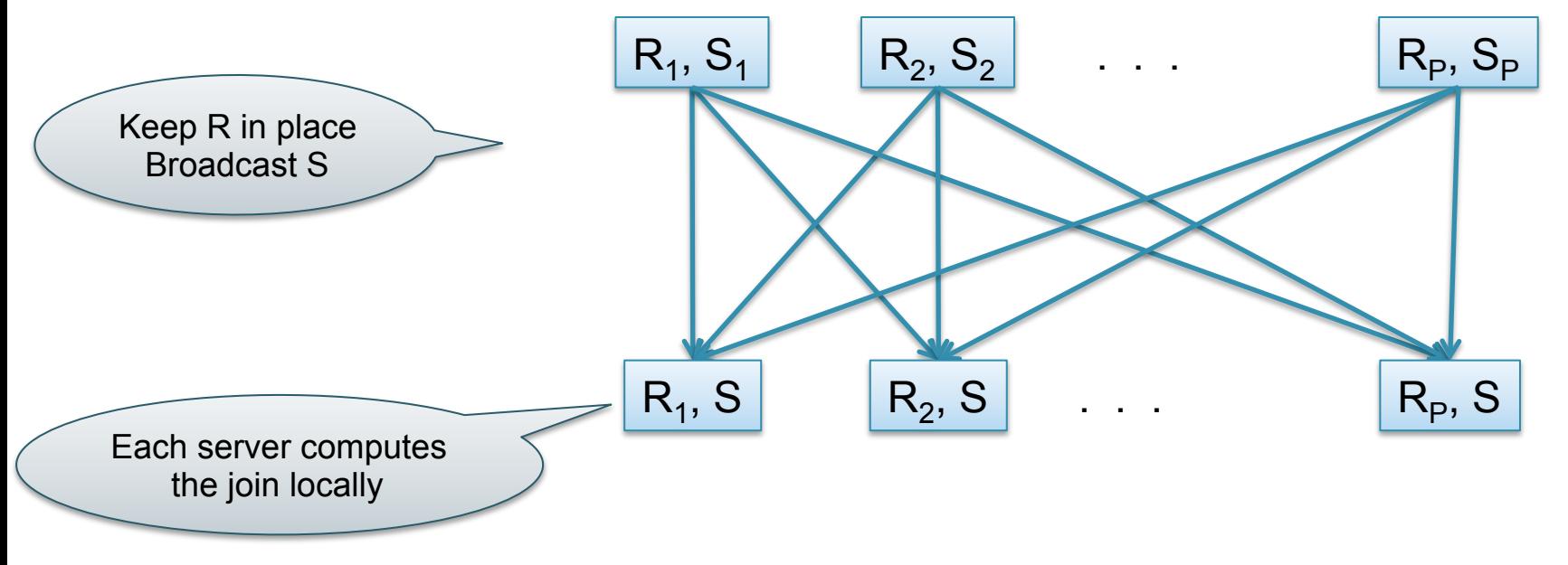

#### Example: Teradata – Loading

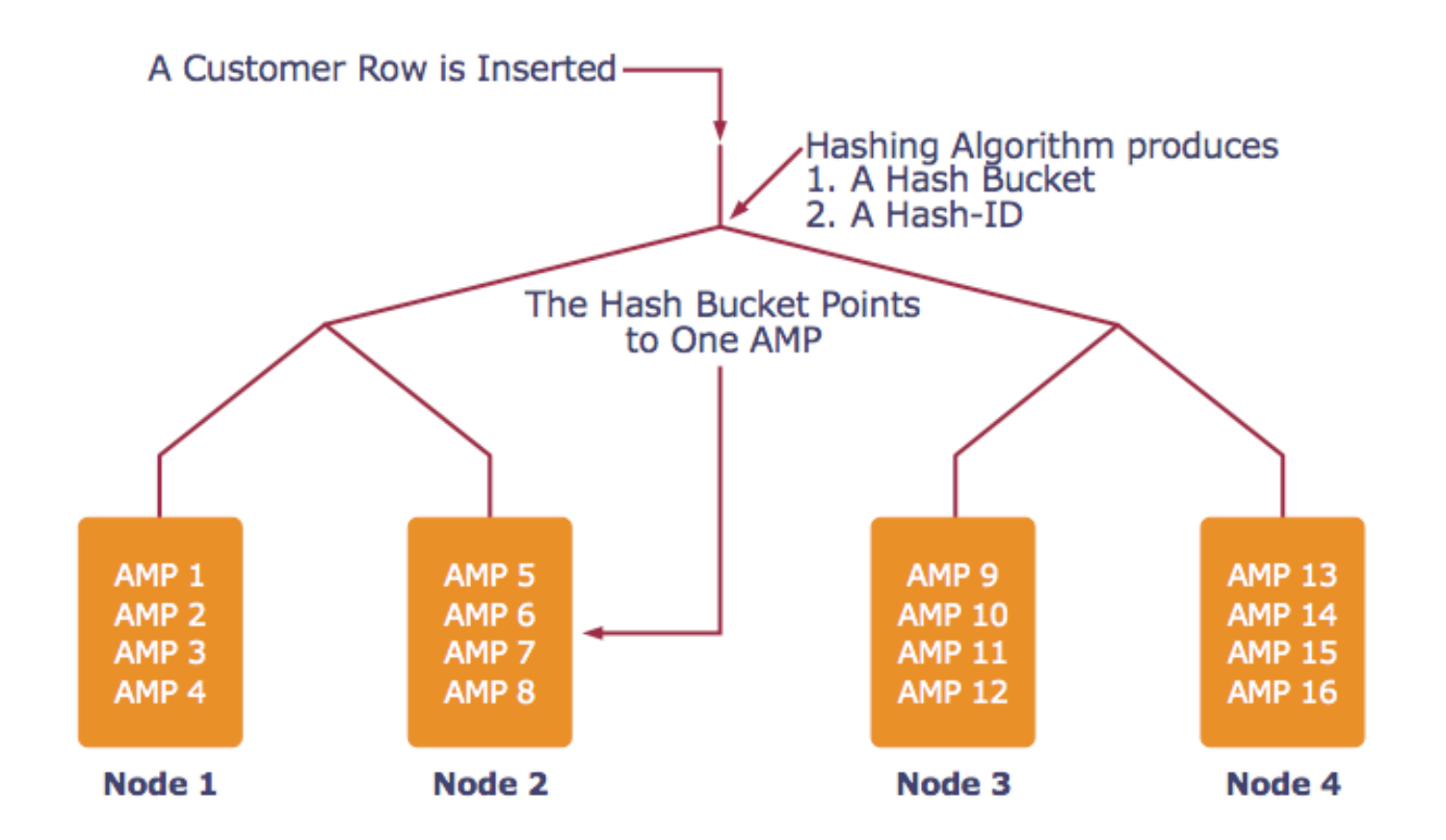

*AMP = "Access Module Processor" = unit of parallelism* 

#### Example: Teradata – Query Execution

*Find all orders from today, along with the items ordered* 

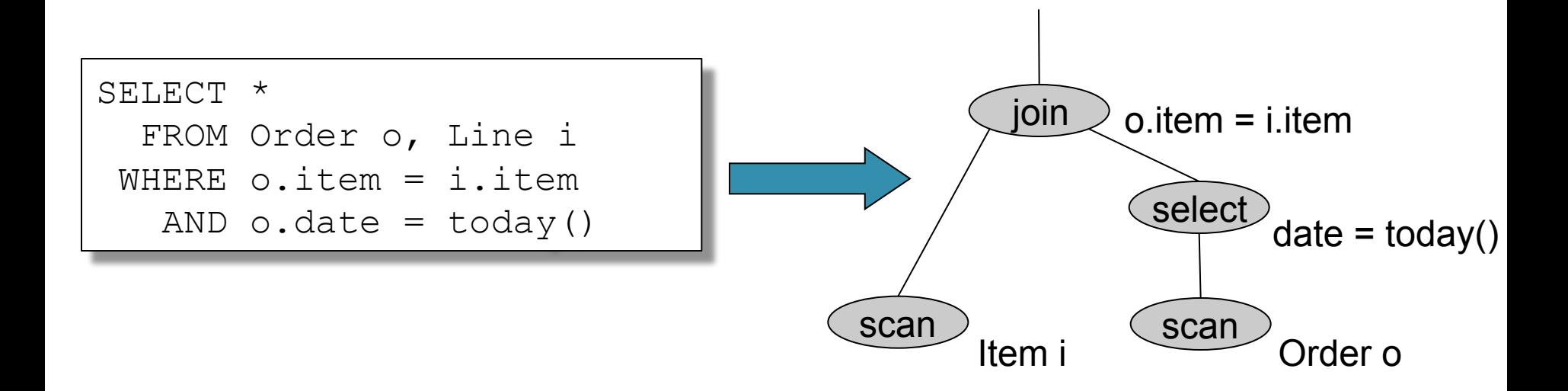

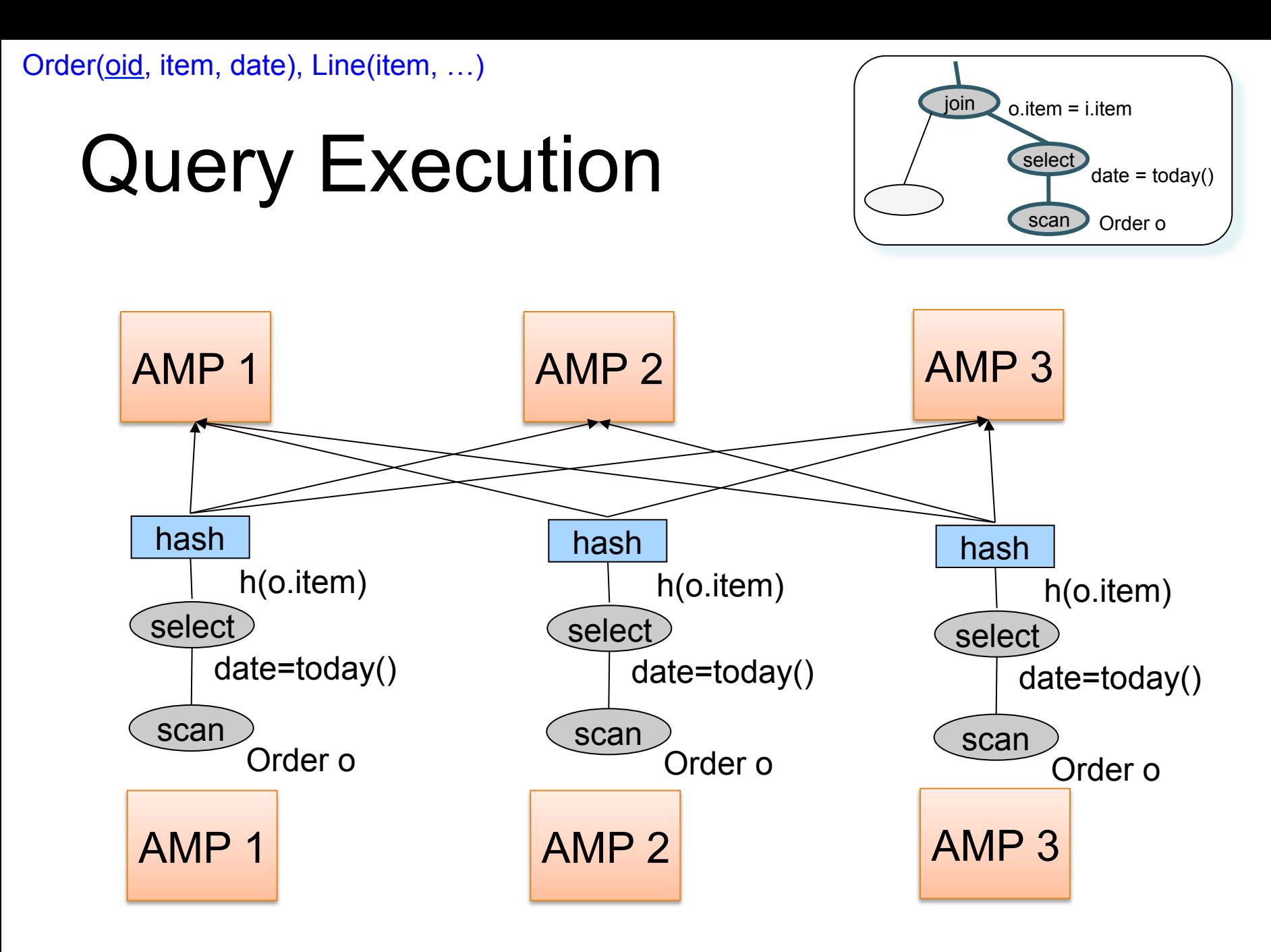

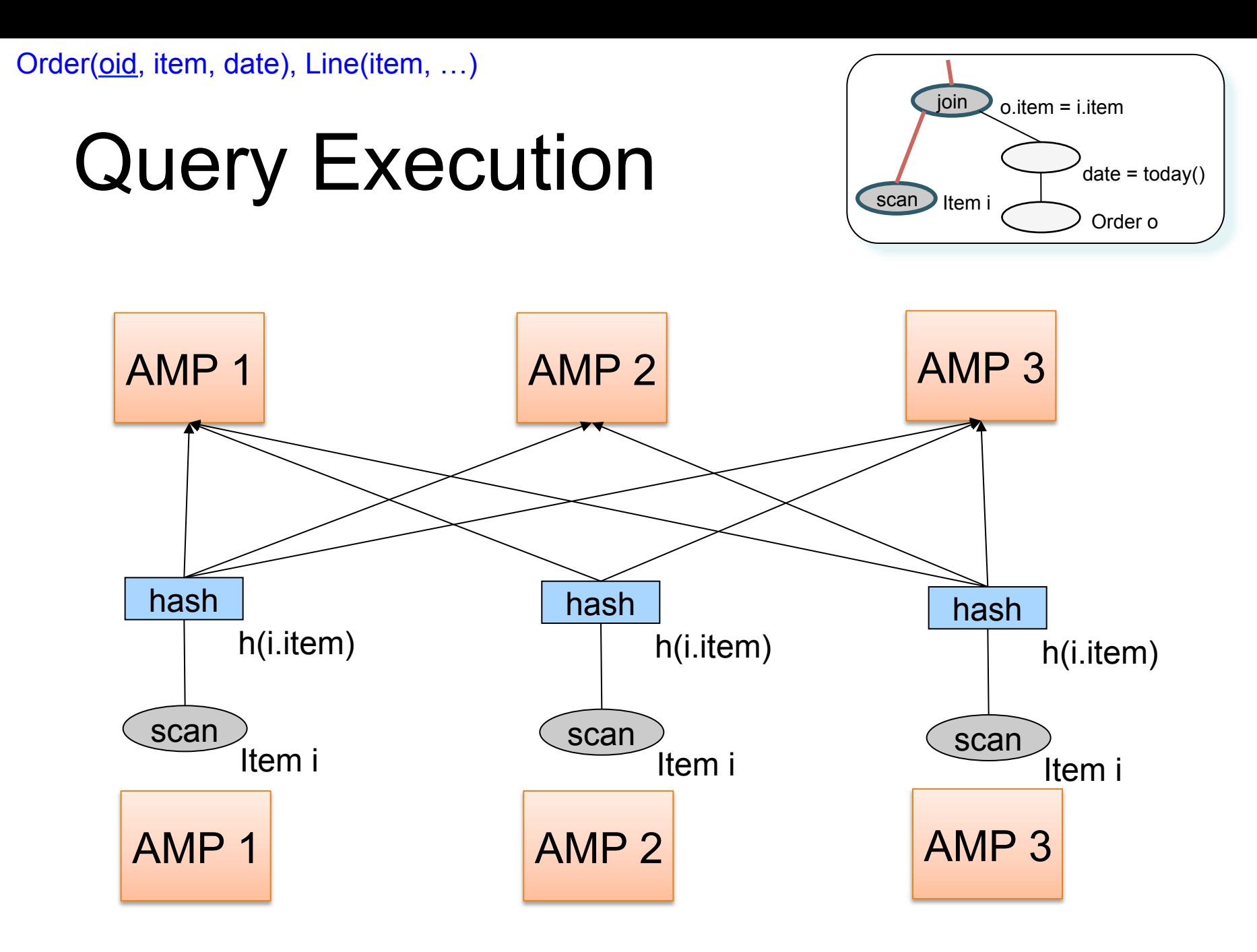

Order(oid, item, date), Line(item, …)

### Query Execution

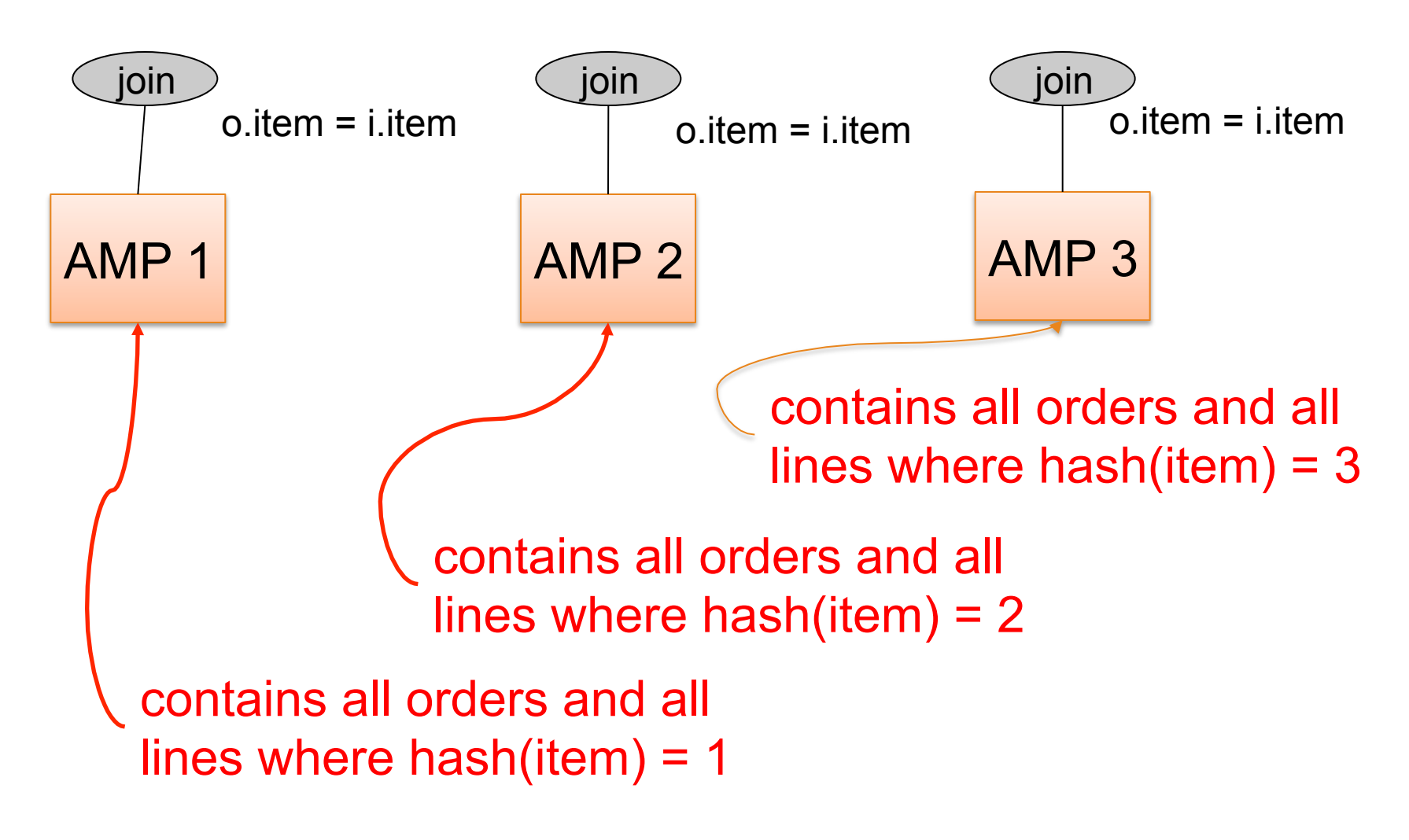

#### MapReduce

# Cluster Computing

- Commodity servers, high speed network
- Servers  $\rightarrow$  Racks  $\rightarrow$  Data centers
- Massive parallelism:
	- 100s, or 1000s, or 10000s servers
	- Many hours
- Failure:
	- If medium-time-between-failure is 1 year
	- Then 10000 servers have one failure / hour

# Distributed File System (DFS)

- For very large files: TBs, PBs
- File is partitioned into *chunks*, e.g. 64MB
- Each chunk is replicated, e.g. 3 times
- Implementations:
	- Google's DFS: GFS, proprietary
	- Hadoop's DFS: HDFS, open source

### Map Reduce

- Google: paper published 2004
- Free variant: Hadoop

• Map-reduce = high-level programming model and implementation for large-scale parallel data processing

#### Data Model

Files !

A file = a bag of **(key, value)** pairs

- A MapReduce program:
- Input: a bag of **(inputkey, value)**pairs
- Output: a bag of **(outputkey, value)**pairs

### Step 1: the MAP Phase

User provides the MAP-function:

- Input: **(input key, value)**
- Ouput: bag of **(intermediate key, value)**

System applies the map function in parallel to all **(input key, value**) pairs in the input file

### Step 2: the REDUCE Phase

User provides the REDUCE function:

- Input: **(intermediate key, bag of values)**
- Output: bag of output **(values)**

System groups all pairs with the same intermediate key, and passes the bag of values to the REDUCE function

### Example

- Counting the number of occurrences of each word in a large collection of documents
- Each Document
	- $-$  The key = document id (did)
	- $-$  The value = set of words (word)

map(String key, String value): // key: document name // value: document contents for each word w in value: EmitIntermediate(w, "1");

```
reduce(String key, Iterator values): 
// key: a word 
// values: a list of counts 
int result = 0;
for each v in values: 
      result += ParseInt(v);
Emit(AsString(result));
```
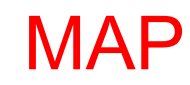

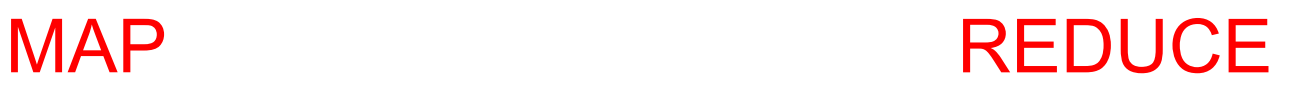

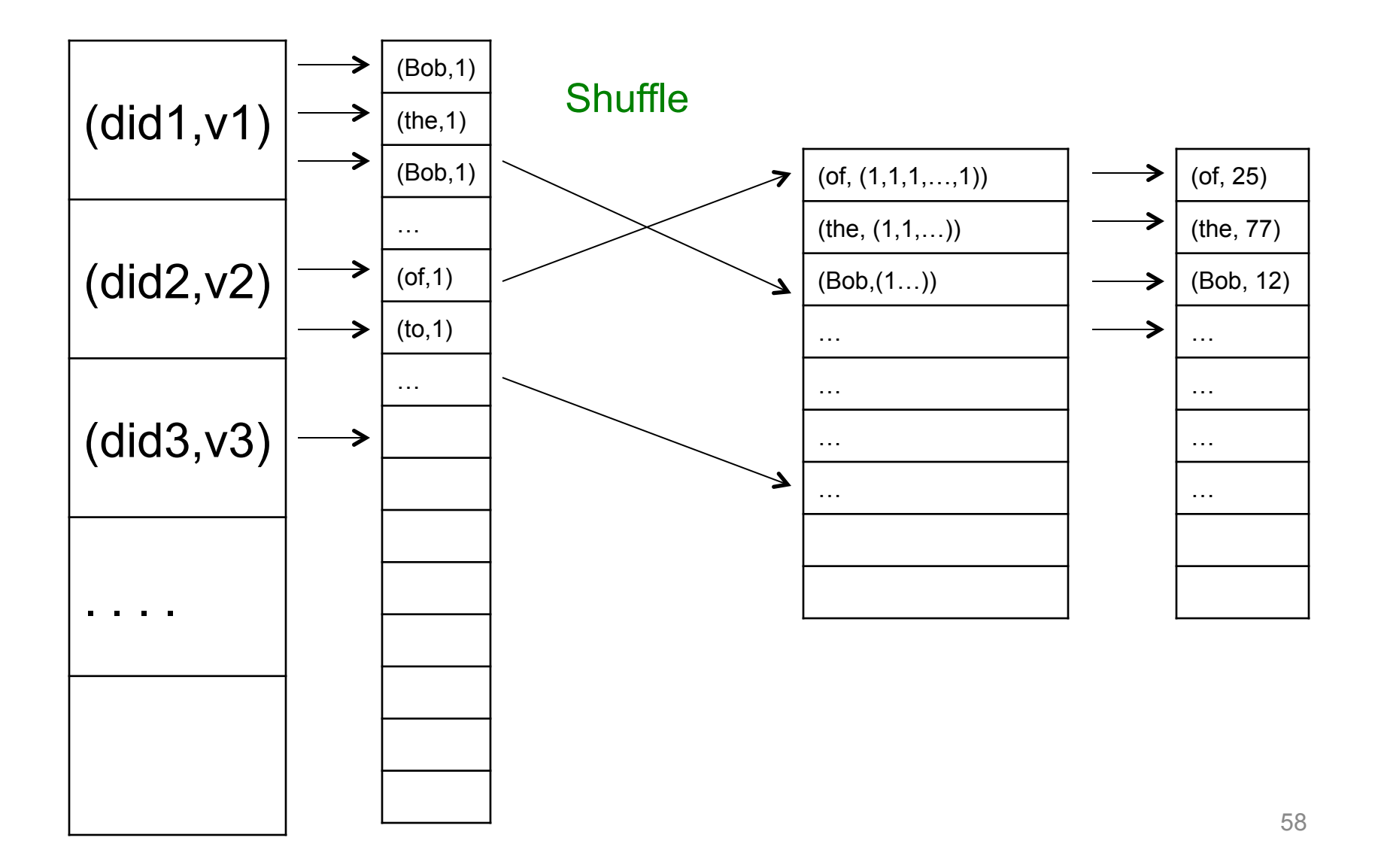

#### Jobs v.s. Tasks

What is the difference?

#### Jobs v.s. Tasks

What is the difference?

- A MapReduce Job
	- One single "query", e.g. count the words in all docs
	- More complex queries may consists of multiple jobs
- A Map Task, or a Reduce Task
	- A group of instantiations of the map-, or reducefunction, which are scheduled on a single worker

# Map Tasks, Reduce Tasks

• What are they?

• How is their number determined?

• What are the pros/cons in having small/ large number of tasks?

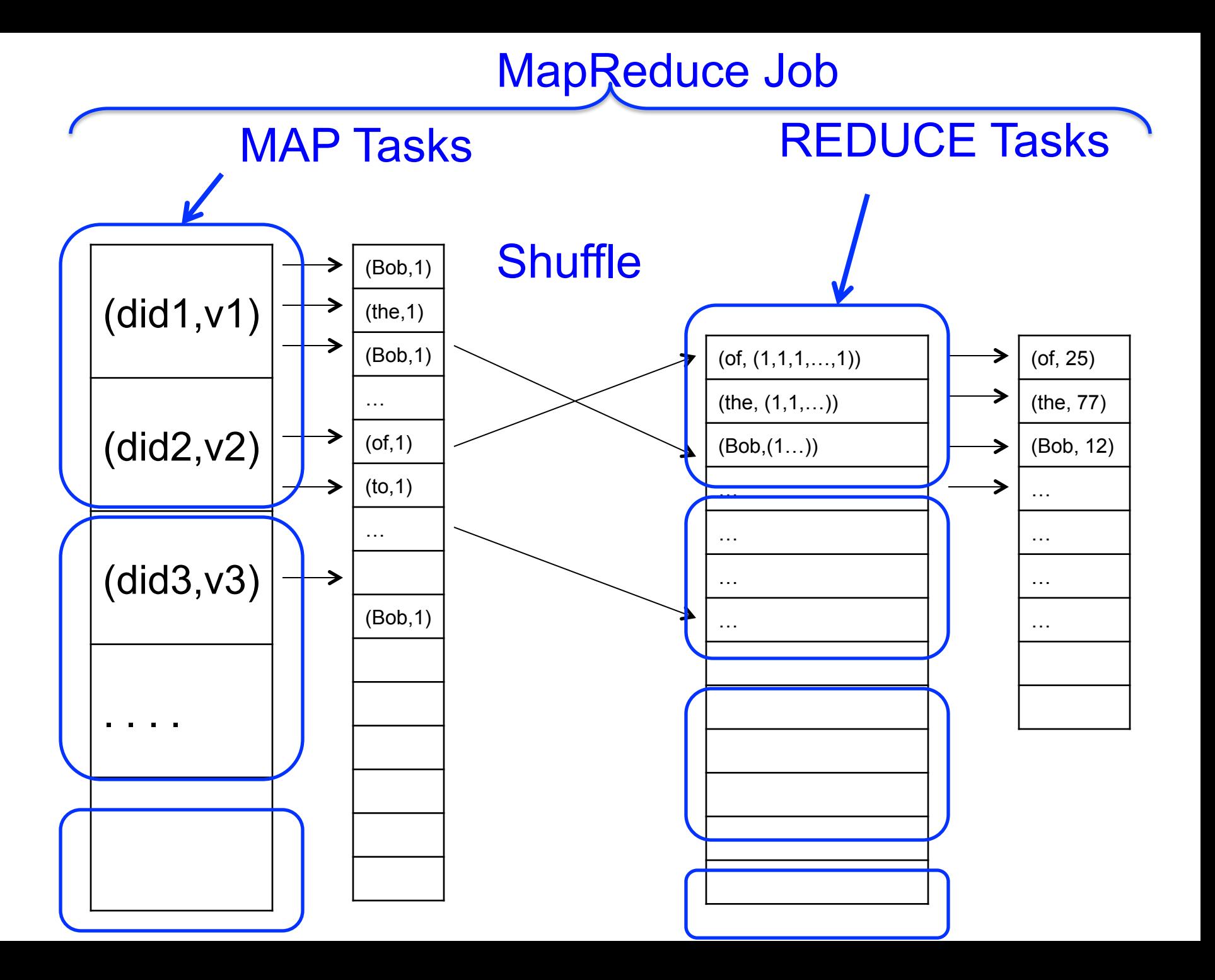

### MapReduce Execution Details

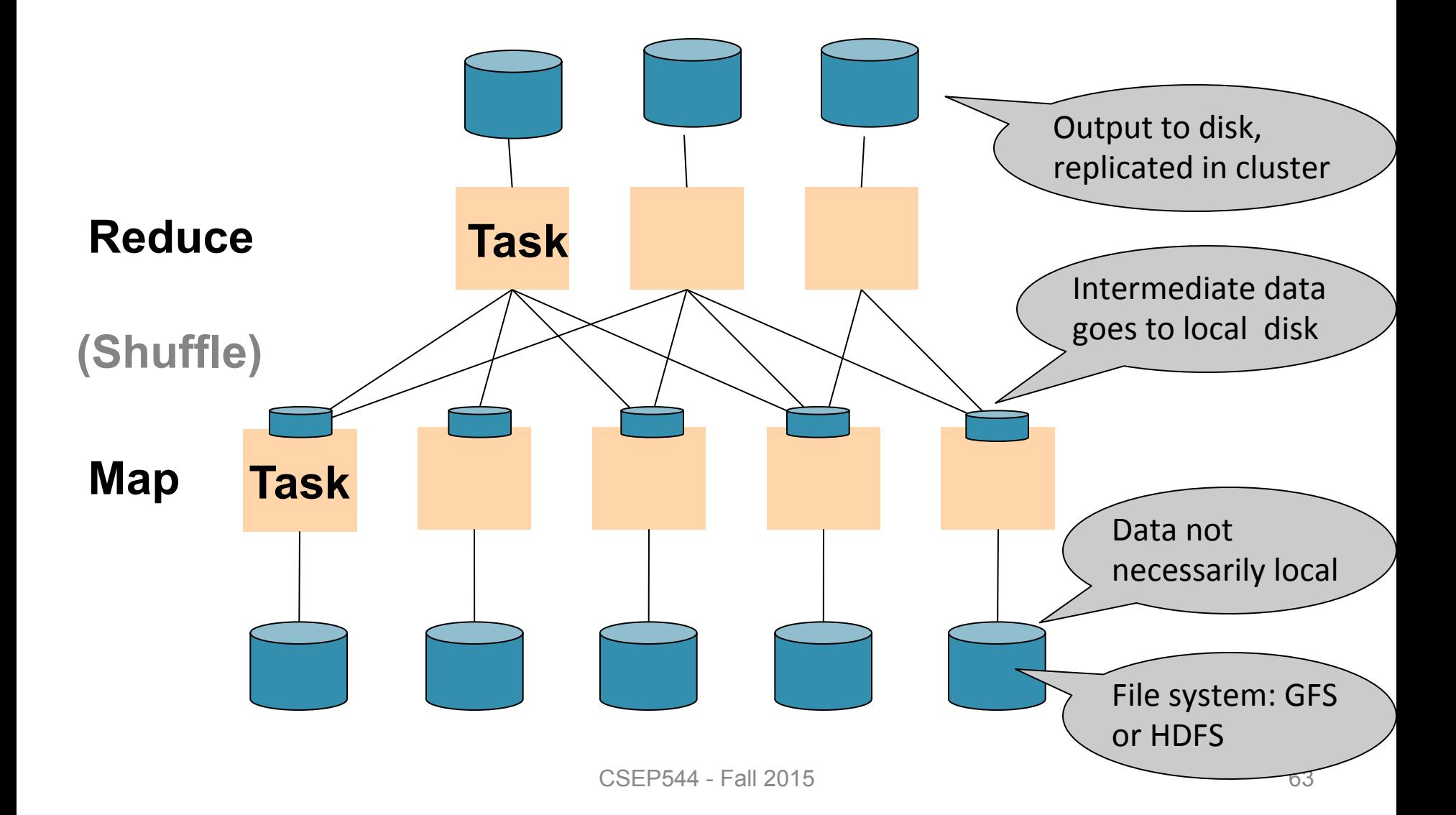

### **Workers**

- A worker is a process that executes one task at a time
- Typically there is one worker per processor, hence 4 or 8 per node

#### MR Phases

• Each Map and Reduce task has multiple phases:

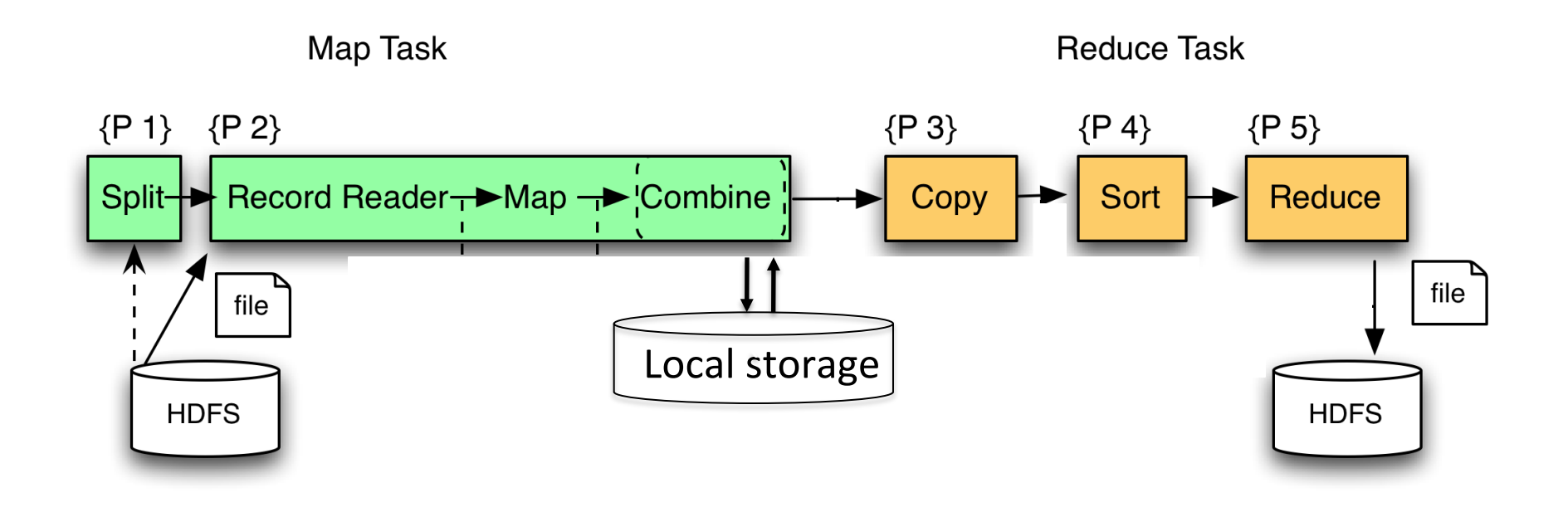

### Implementation

- There is one master node
- Master partitions input file into *M splits*, by key
- Master assigns *workers* (=servers) to the *M map tasks*, keeps track of their progress
- Workers write their output to local disk, partition into *R regions*
- Master assigns workers to the *R reduce tasks*
- Reduce workers read regions from the map workers' local disks

#### Interesting Implementation Details

Worker failure:

- Master pings workers periodically,
- If down then reassigns the task to another worker

#### Interesting Implementation Details Backup tasks:

- *Straggler* = a machine that takes unusually long time to complete one of the last tasks. Eg:
	- Bad disk forces frequent correctable errors  $(30MB/s \rightarrow 1MB/s)$
	- The cluster scheduler has scheduled other tasks on that machine
- Stragglers are a main reason for slowdown
- Solution*: pre-emptive backup execution of the last few remaining in-progress tasks*

### MapReduce Summary

- Hides scheduling and parallelization details
- However, very limited queries – Difficult to write more complex queries – Need multiple MapReduce jobs
- Solution: declarative query language – PigLatin, Dremel (SQL), HiveQL (SQL)

User(name, age)  $\Join$  Page(user, url)

### Hash Join in MR

map([String key], String value): // value.relation is either 'User' or 'Page'

> reduce(String user, Iterator values): User = empty; Page = empty;

Relying entirely on the MR system to do the hashing

User(name, age) <sup>M</sup><sub>name=user</sub> Page(user, url)

#### Hash Join in MR

```
map([String key], String value): 
// value.relation is either 'User' or 'Page' 
if value.relation='User': 
     EmitIntermediate(value.name, (1, value)); 
else // value.relation='Page': 
     EmitIntermediate(value.user, (2, value));
```
Relying entirely on the MR system to do the hashing

reduce(String user, Iterator values): User =  $empty$ ; Page =  $empty$ ; for each v in values: if v.type = 1: User.insert( $v$ ) else Page.insert(v); foreach v1 in User, v2 in Page Emit( $v1$ ,  $v2$ );

User(name, age) <sup>M</sup><sub>name=user</sub> Page(user, url)

#### Hash Join in MR

```
map([String key], String value): 
// value.relation is either 'User' or 'Page' 
if value.relation='User': 
     EmitIntermediate(h(value.name), (1, value)); 
else // value.relation='Page': 
     EmitIntermediate(h(value.user), (2, value));
```
#### Controlling the hash function

reduce(String user, Iterator values): User =  $empty$ ; Page =  $empty$ ; foreach v in values: if  $v$  type = 1: User insert( $v$ ) else Page.insert(v); foreach v1 in User, v2 in Page if v1.name=v2.user: Emit(v1,v2);
User(name, age) <sup>M</sup><sub>name=user</sub> Page(user, url)

## Broadcast Join in MR

Assume Page is huge, User is smaller Broadcast join does not shuffle Page; instead broadcasts User Sketch the Map and Reduce functions (in class):

### **Transactions**

### **Outline**

• Transaction basics

- Recovery
	- Start today, continue next week

• Concurrency control

### Reading Material for Lectures 6/7

Textbook (Ramakrishnan): Ch. 16, 17, 18

Second textbook (Garcia-Molina)

- Ch. 17.2, 17.3, 17.4
- Ch. 18.1, 18.2, 18.3, 18.8, 18.9

Optional: M. Franklin, *Concurrency Control and Recovery*

### Transaction

**Definition**: a transaction is a sequence of updates to the database with the property that either all complete, or none completes (all-or-nothing).

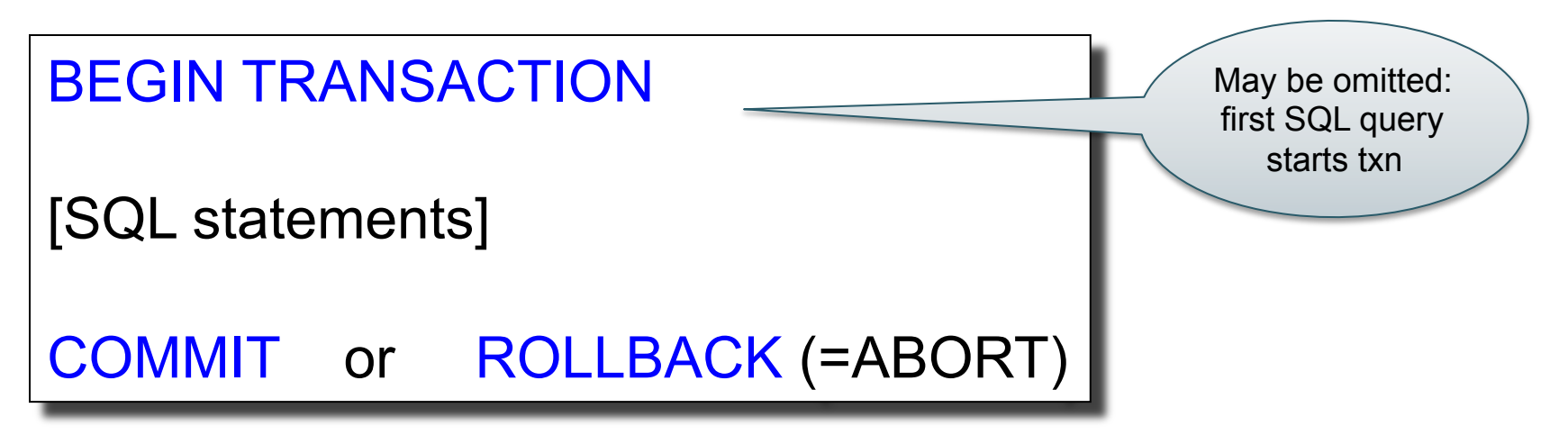

In ad-hoc SQL: each statement = one transaction

# Implementing Transactions

- System crash
	- Software failure (e.g. division by 0
	- Hardware failure (e.g power failure)
- Interferences with other users – "Anomalies" – 3 have famous names

## System Crash

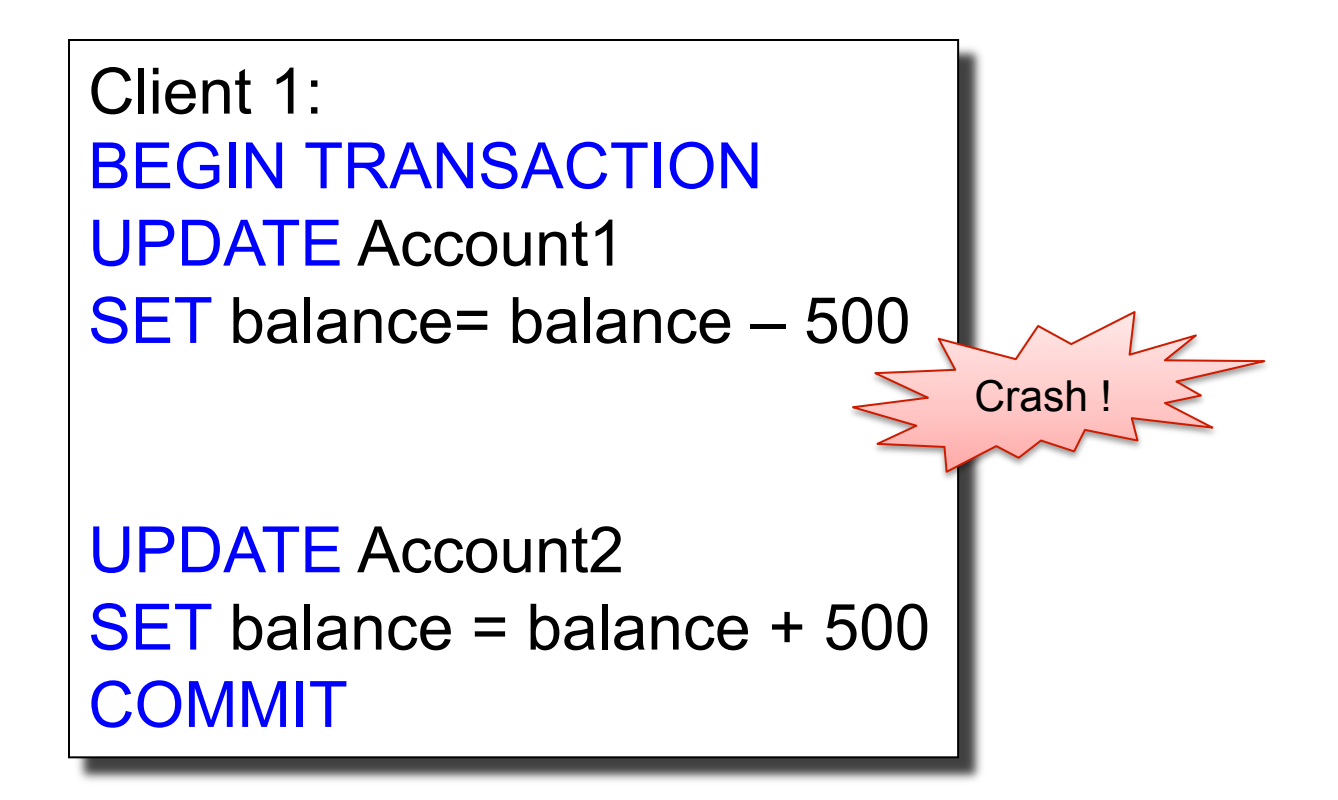

# 1<sup>st</sup> Famous Anomaly: Lost Update

Client 1: BEGIN TRANSACTION UPDATE Account1 SET balance= balance+\$100 **COMMIT** 

Client 2: BEGIN TRANSACTION UPDATE Account1 SET balance=balance-\$100 **COMMIT** 

**Lost update**: two TXN's update the same element, but only one succeeds.

# 2<sup>nd</sup> Famous Anomaly: Inconsistent Read

Client 1: transfer \$100 BEGIN TRANSACTION UPDATE Account1 SET balance= balance+\$100

 UPDATE Account2 SET balance= balance+\$100 **COMMIT** 

Client 2: check total balance BEGIN TRANSACTION SELECT sum(balance) FROM All Accounts **COMMIT** 

**Inconsistent read**: TXN sees some updates by another TXN, but not all updates.

# 3rd Famous Anomaly: Dirty Reads

-- **Client 1**:

BEGIN TRANSACTION UPDATE Account1 SET balance= balance+\$100

 . . . ROLLBACK

-- **Client 2**: get cash \$100 BEGIN TRANSACTION  $X =$  Account1.balance If  $(X>=100)$  { …dispense money… COMMIT } . . .

**Dirty read**: TXN reads a value written by another transaction that later aborts.

# ACID Properties

- Atomic
	- State shows either all the effects of txn, or none of them
- Consistent
	- Txn moves from a state where integrity holds, to another where integrity holds
- **Isolated** 
	- Effect of txns is the same as txns running one after another (ie looks like batch mode)
- Durable
	- Once a txn has committed, its effects remain in the database

## **Outline**

- Recovery from failures (the A in ACID) – Today and next week
- Concurrency Control (the C in ACID) – Next week

## Log-based Recovery

- Basics (based on Garcia-Molina Ch. 17.2, 17.3, 17.4)
- Undo logging
- Redo logging
- Aries: (Ramakrishnan Ch. 18)

### Transaction Abstraction

- Database is composed of *elements*.
- 1 element can be either:
	- $-1$  page = physical logging
	- 1 record = logical logging
- Aries uses both (will discuss later)

# Primitive Operations of **Transactions**

- $READ(X,t)$ 
	- copy element X to transaction local variable t
- WRITE $(X,t)$ 
	- copy transaction local variable t to element X
- INPUT(X)

– read element X to memory buffer

- OUTPUT(X)
	- write element X to disk

# Running Example

```
BEGIN TRANSACTION 
READ(A,t); 
t := t^*2;WRITE(A,t); 
READ(B,t); 
t := t^*2;WRITE(B,t) 
COMMIT;
```
Initially, A=B=8.

**Atomicity** requires that either (1) T commits and A=B=16, or (2) T does not commit and A=B=8.  $READ(A,t); t := t^*2; WRITE(A,t);$  $READ(B,t); t := t^*2; WRITE(B,t)$ 

Transaction Buffer pool Disk

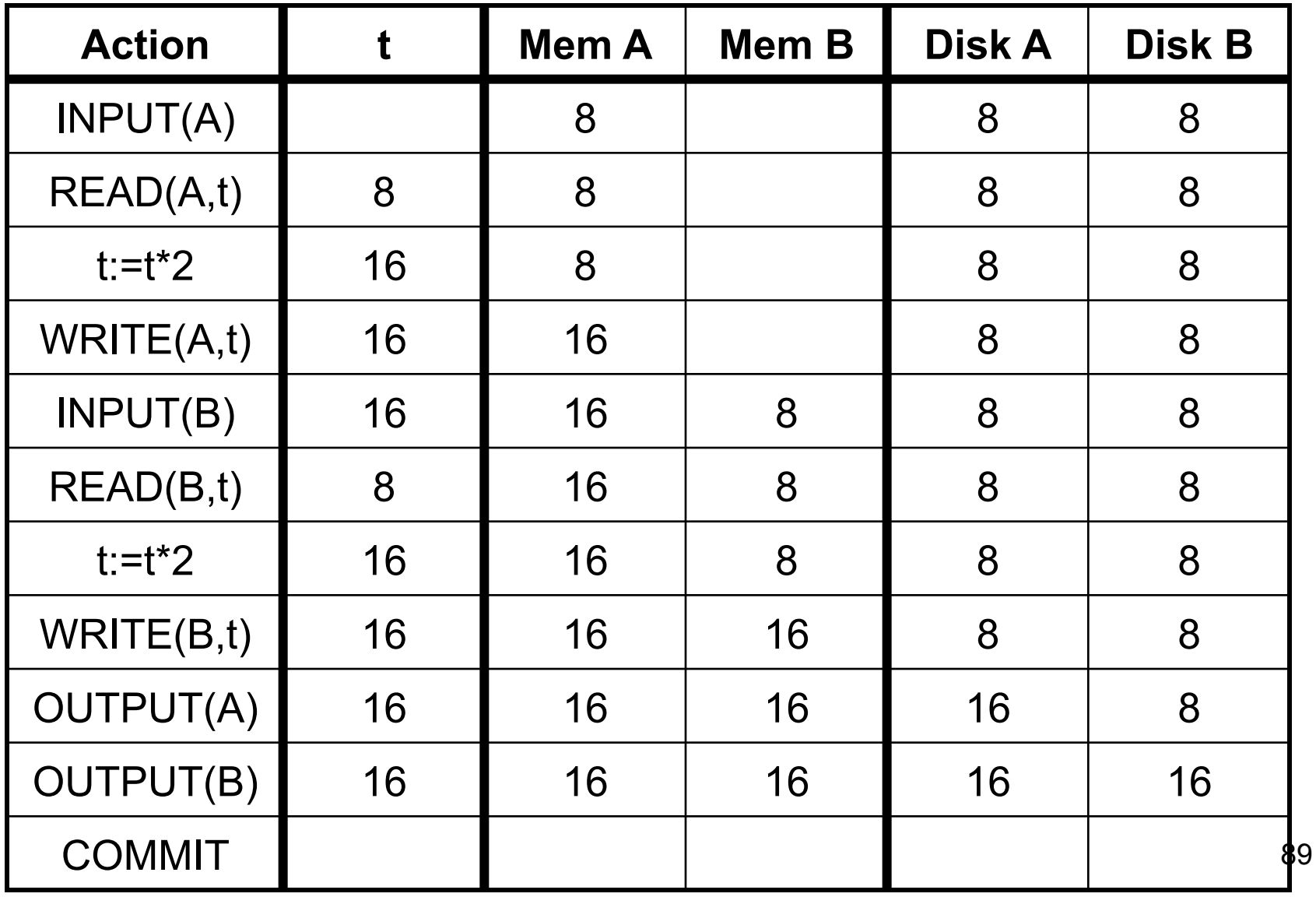

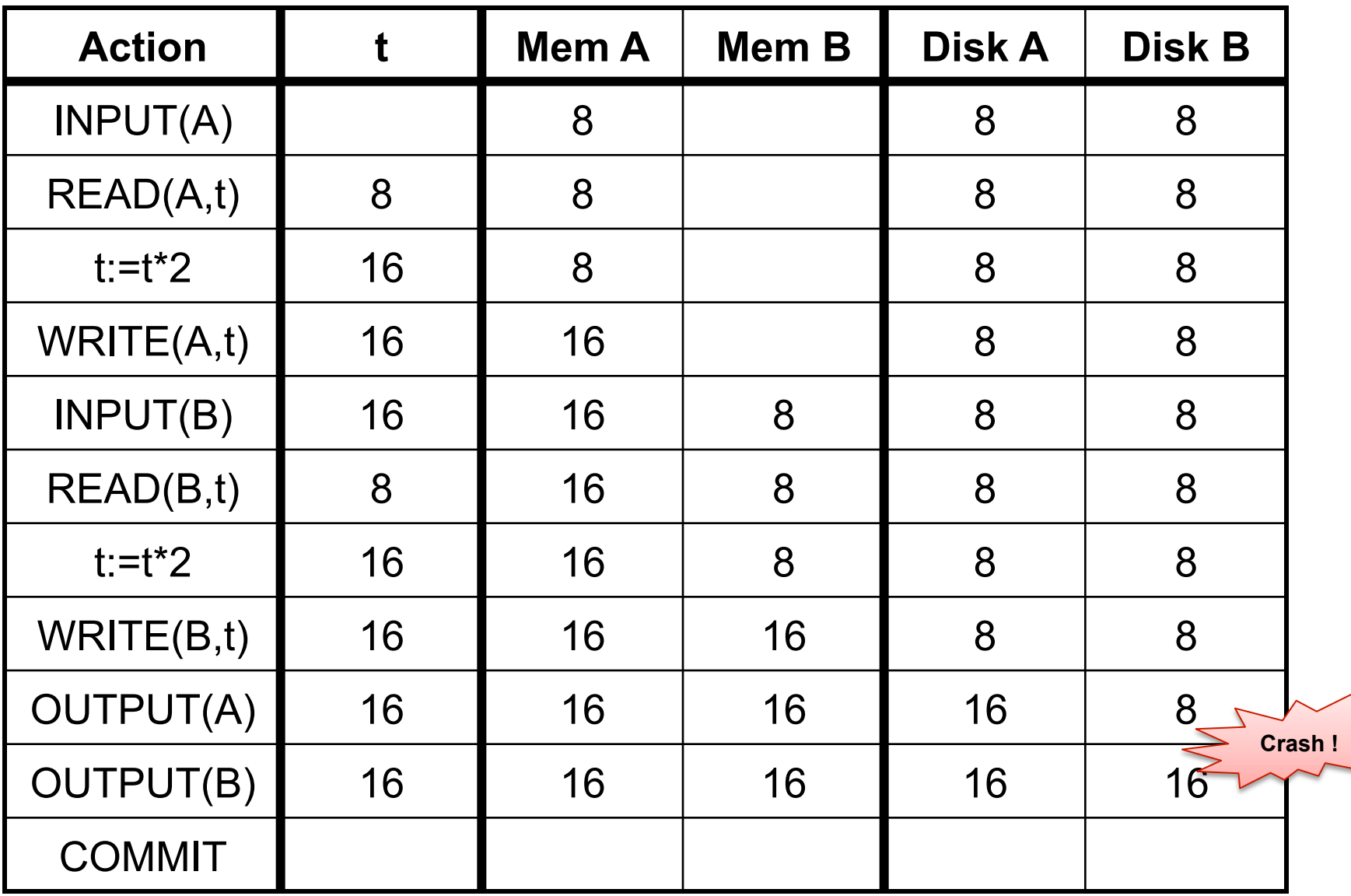

#### Yes it's bad: A=16, B=8....

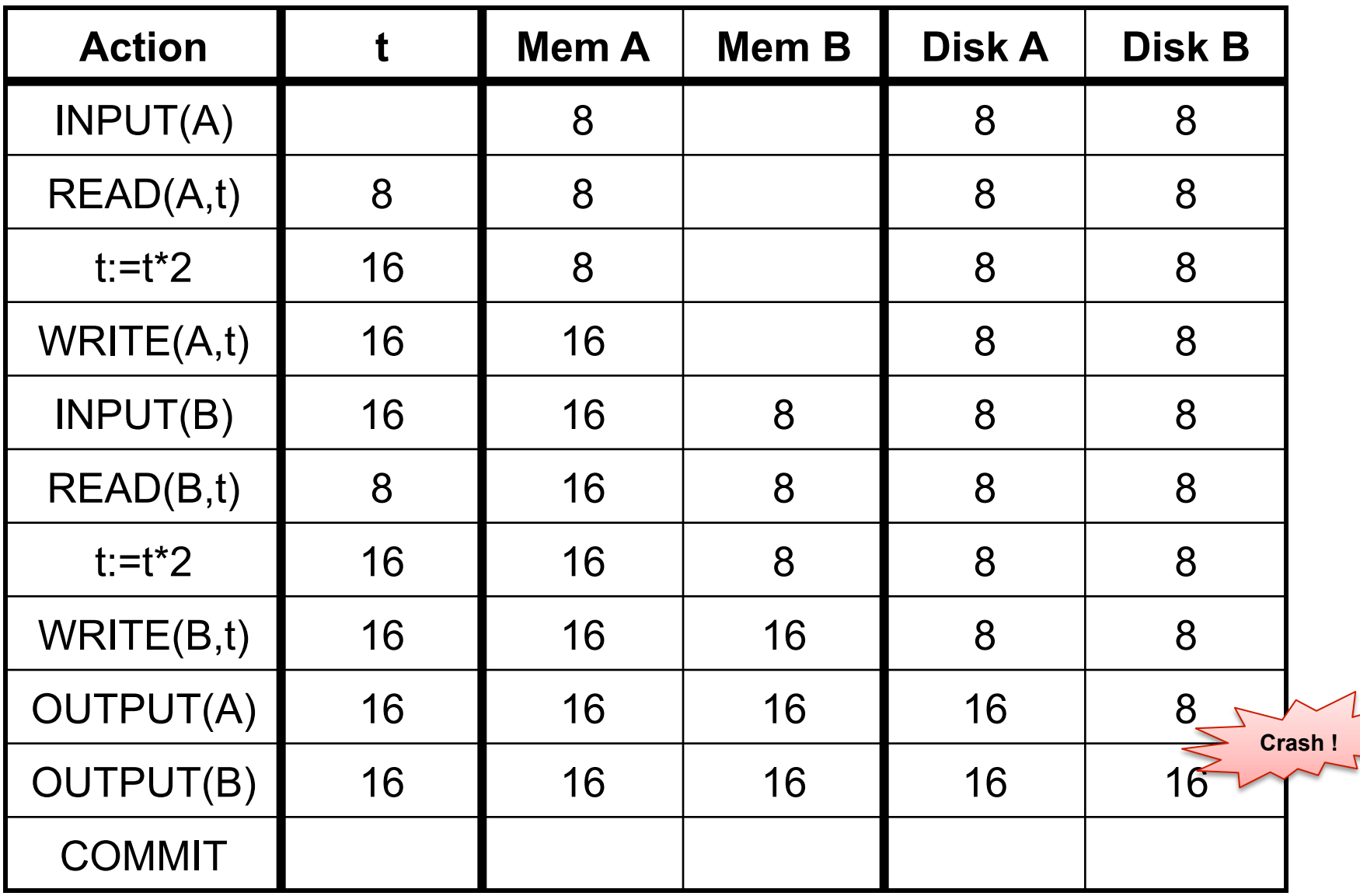

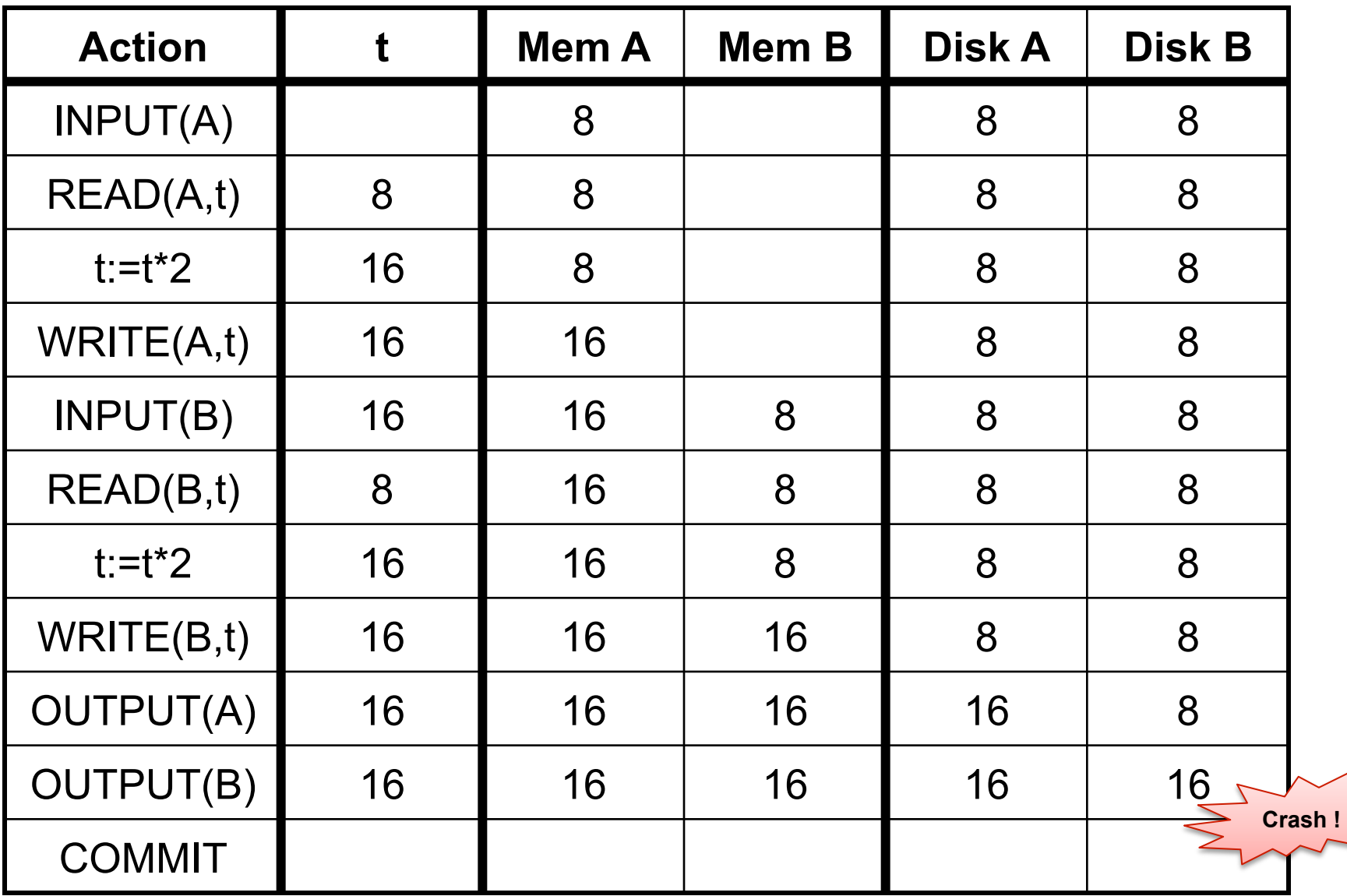

#### Yes it's bad: A=B=16, but not committed

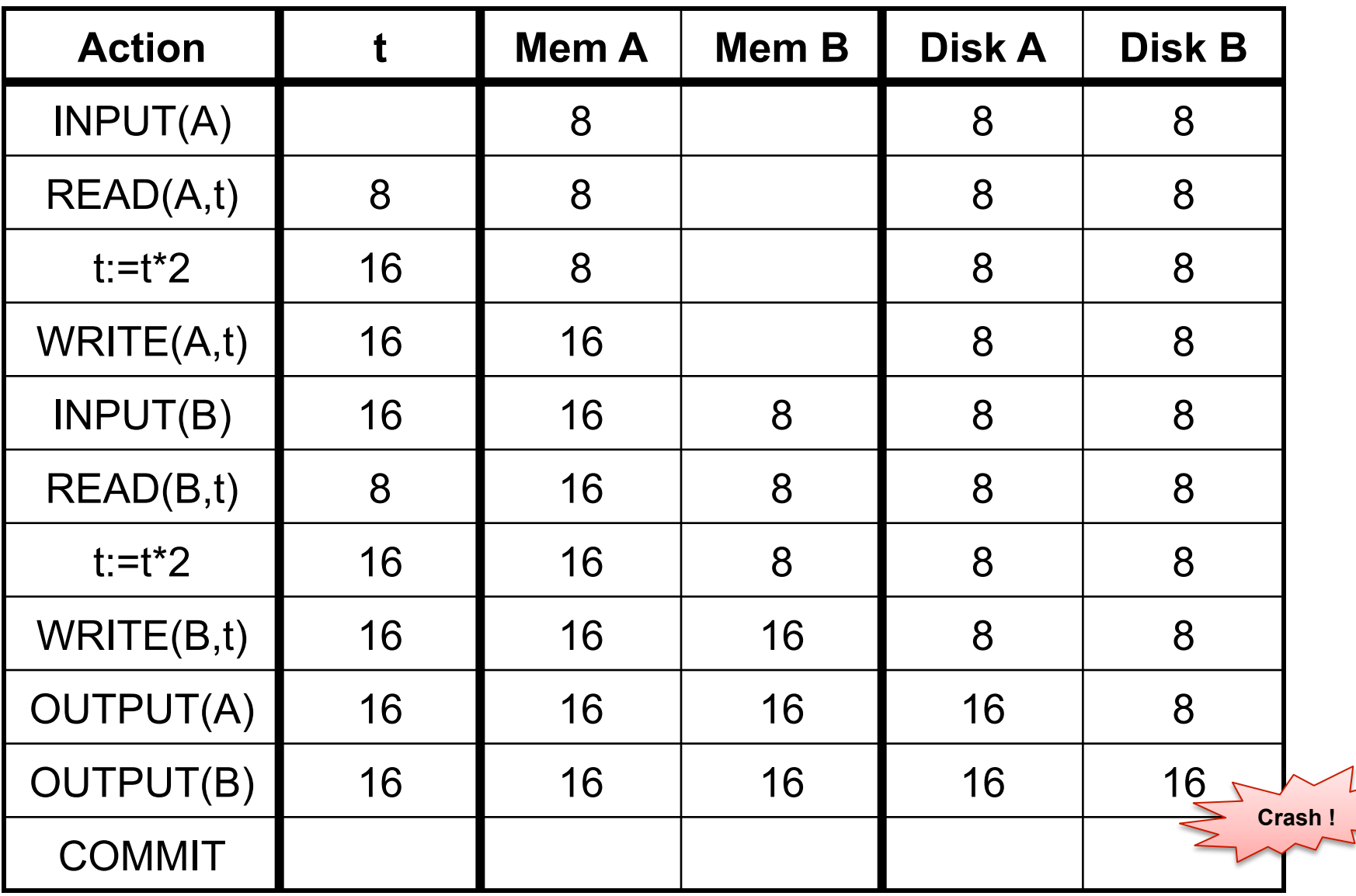

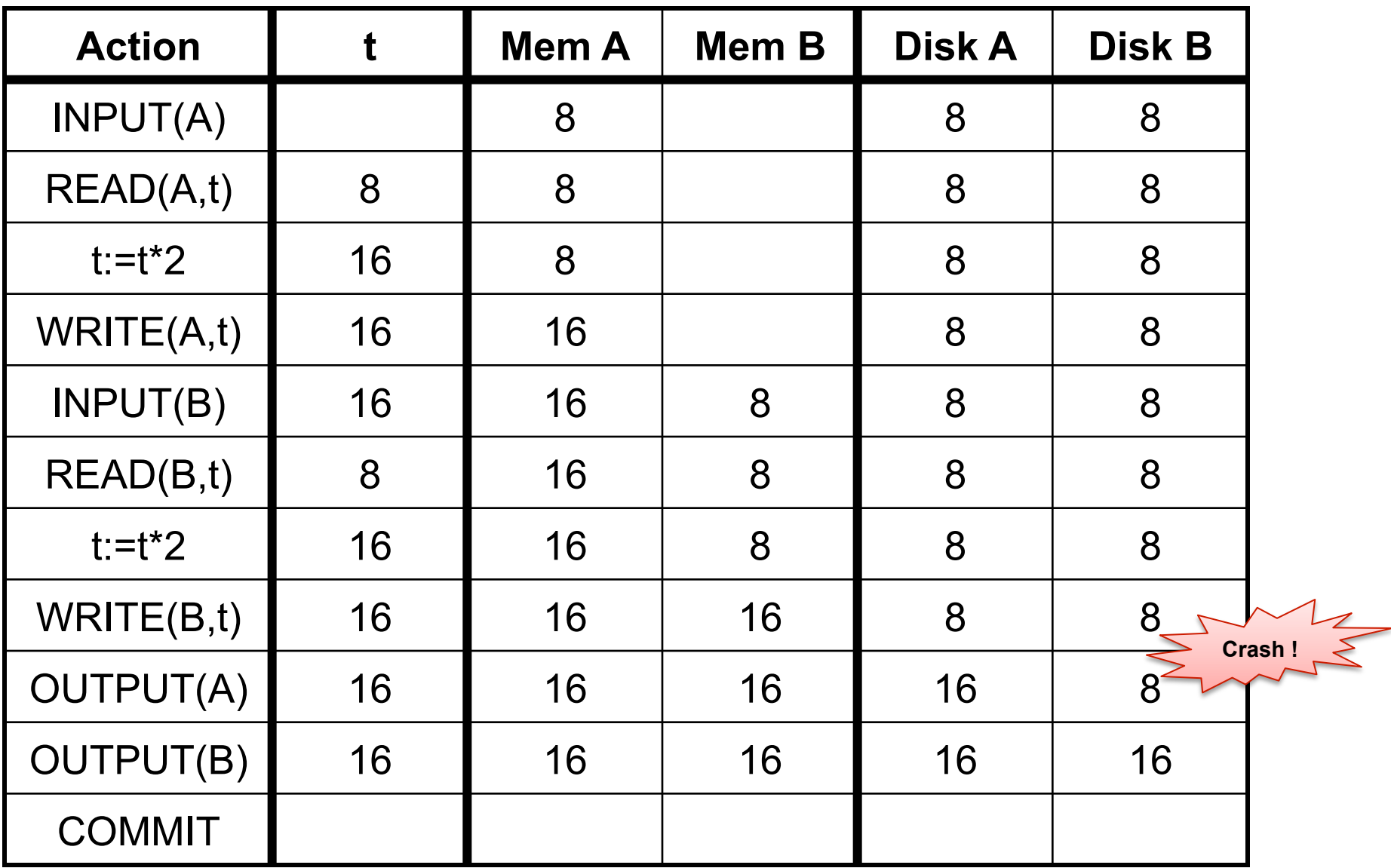

### No: that's OK

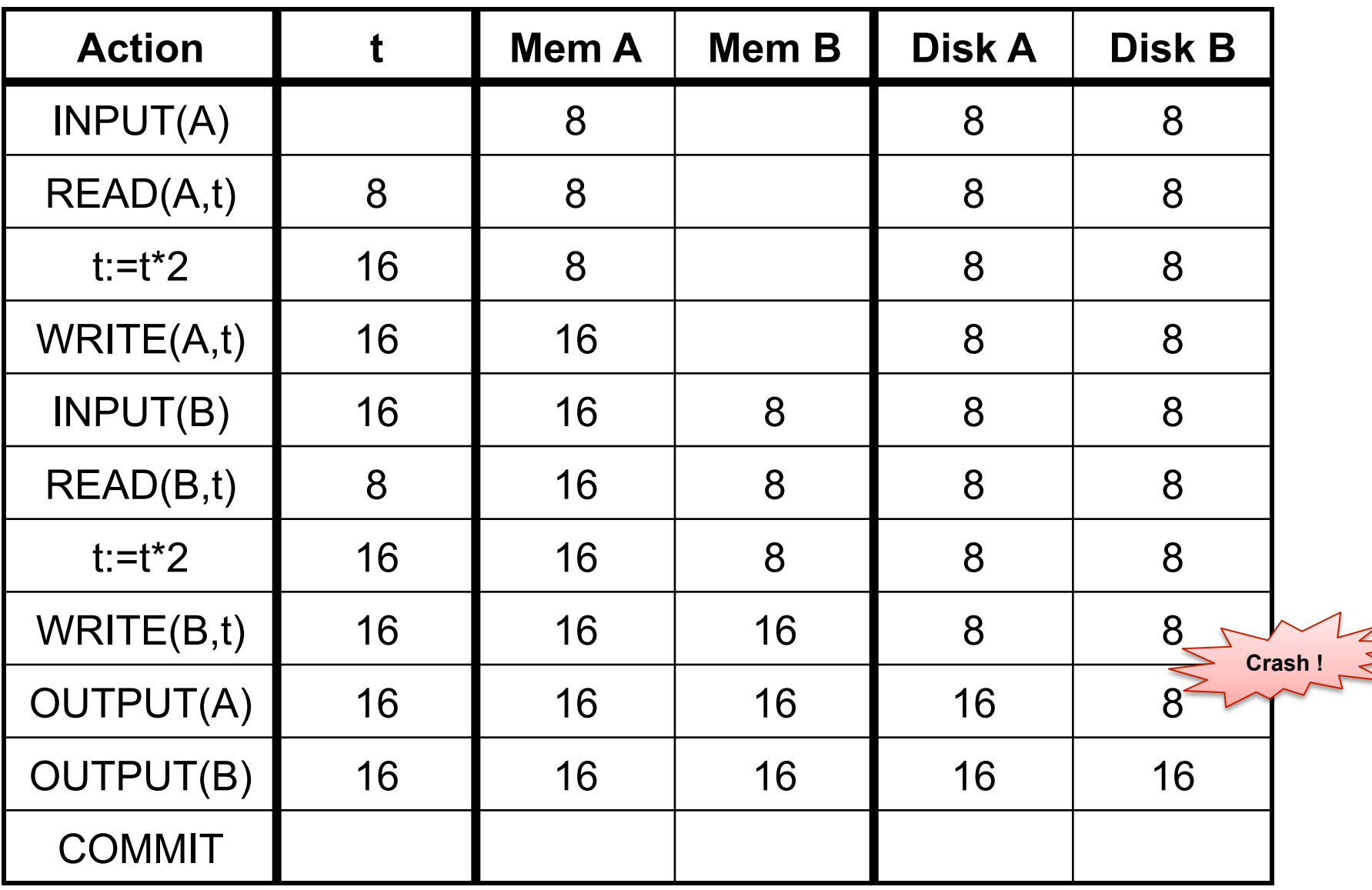

#### Typically, OUTPUT is after COMMIT (why?)

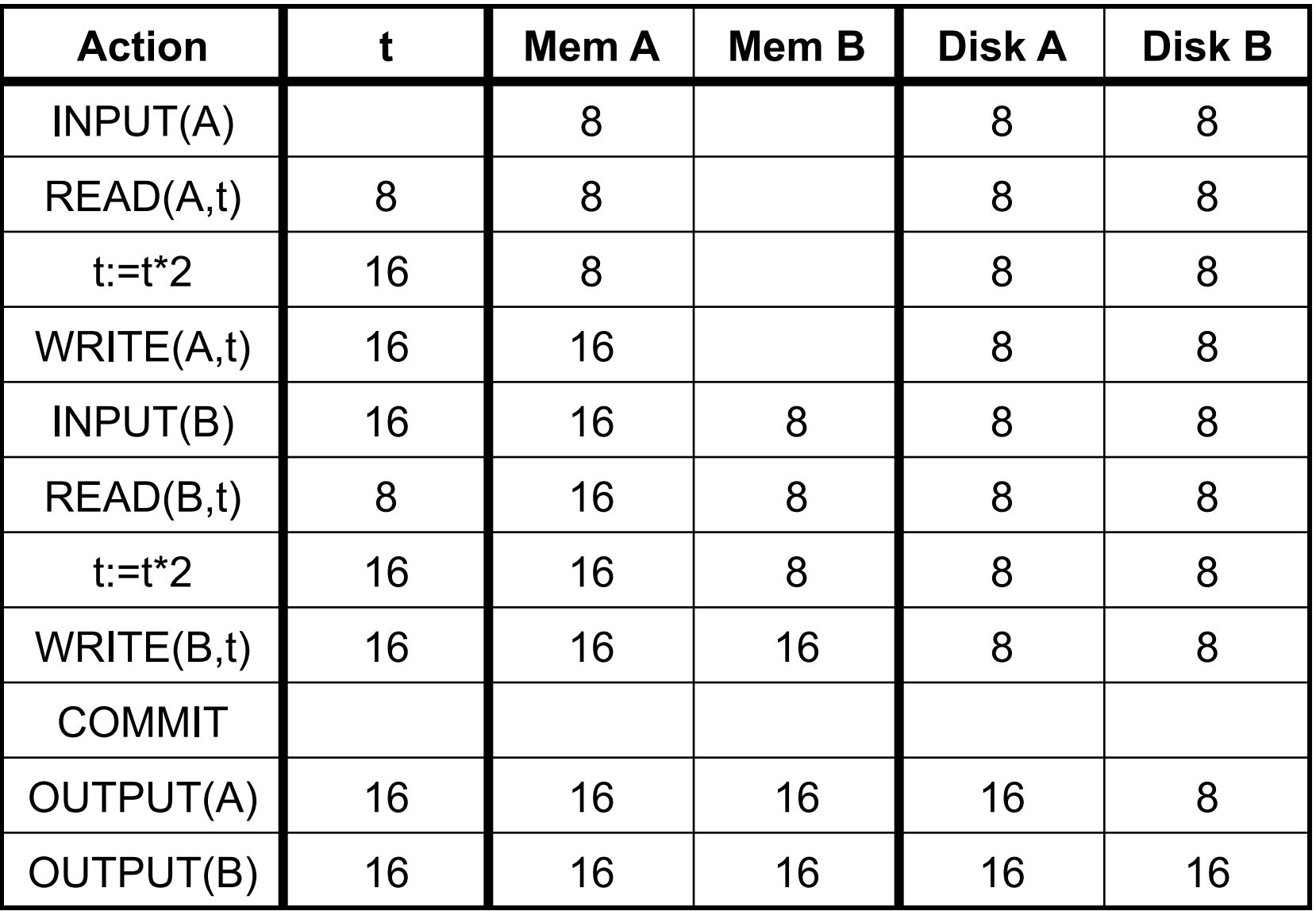

#### Typically, OUTPUT is after COMMIT (why?)

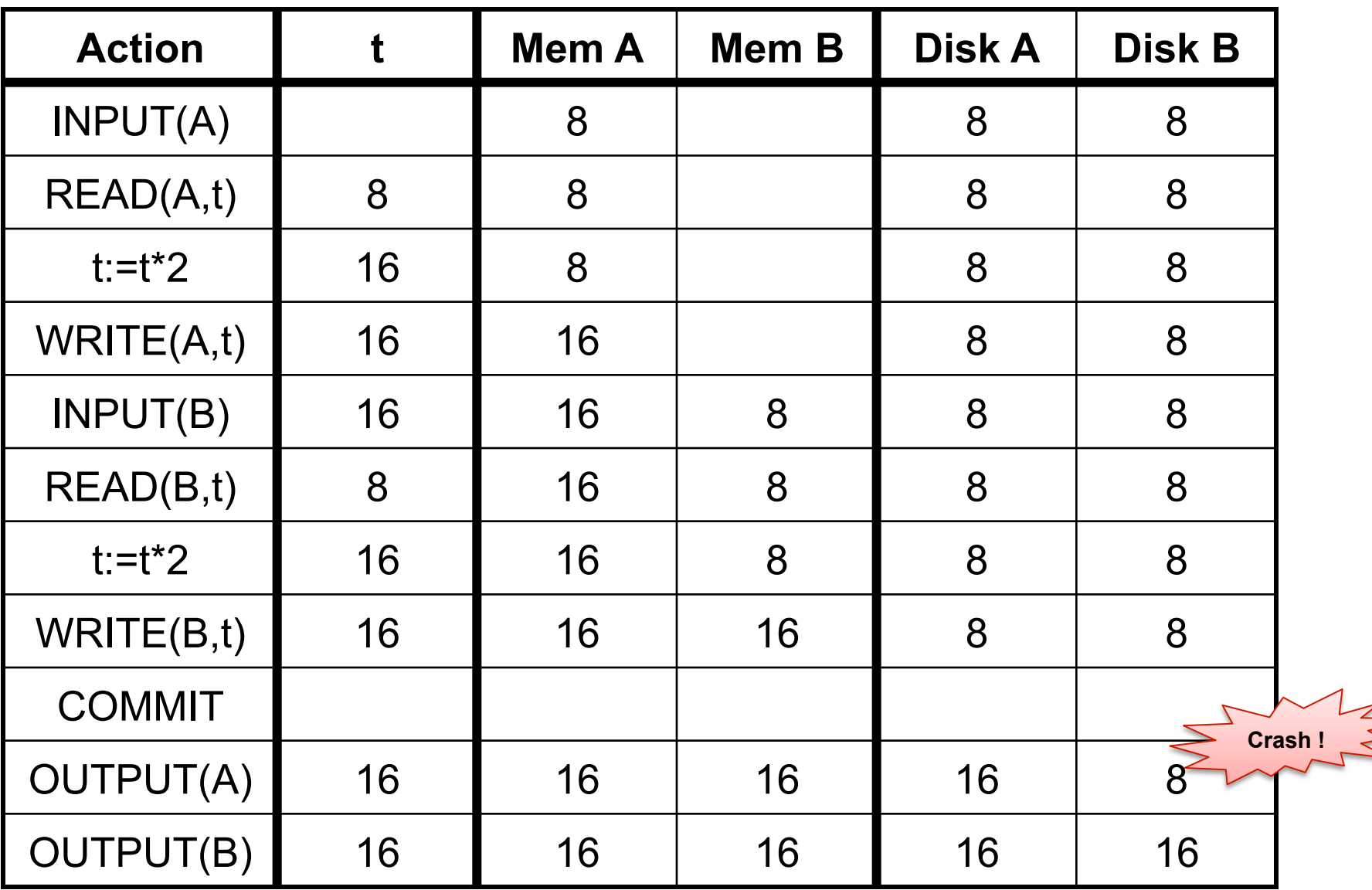

## Atomic Transactions

### • **FORCE or NO-FORCE**

– Should all updates of a transaction be forced to disk before the transaction commits?

### • **STEAL or NO-STEAL**

– Can an update made by an uncommitted transaction overwrite the most recent committed value of a data item on disk?

### Force/No-steal

• **FORCE**: Pages of committed transactions must be forced to disk before commit

• **NO-STEAL**: Pages of uncommitted transactions cannot be written to disk

Easy to implement (how?) and ensures atomicity

### No-Force/Steal

• **NO-FORCE**: Pages of committed transactions need not be written to disk

• **STEAL**: Pages of uncommitted transactions may be written to disk

In either case, Atomicity is violated; need WAL

# Write-Ahead Log

**The Log**: append-only file containing log records

- Records every single action of every TXN
- Force log entry to disk
- After a system crash, use log to recover Three types: UNDO, REDO, UNDO-REDO

# UNDO Log

#### FORCE and STEAL

# Undo Logging

Log records

- <START T>
	- transaction T has begun
- <COMMIT T>
	- T has committed
- <ABORT T>
	- T has aborted
- $\bullet$  <T,X,v>

– T has updated element X, and its *old* value was v

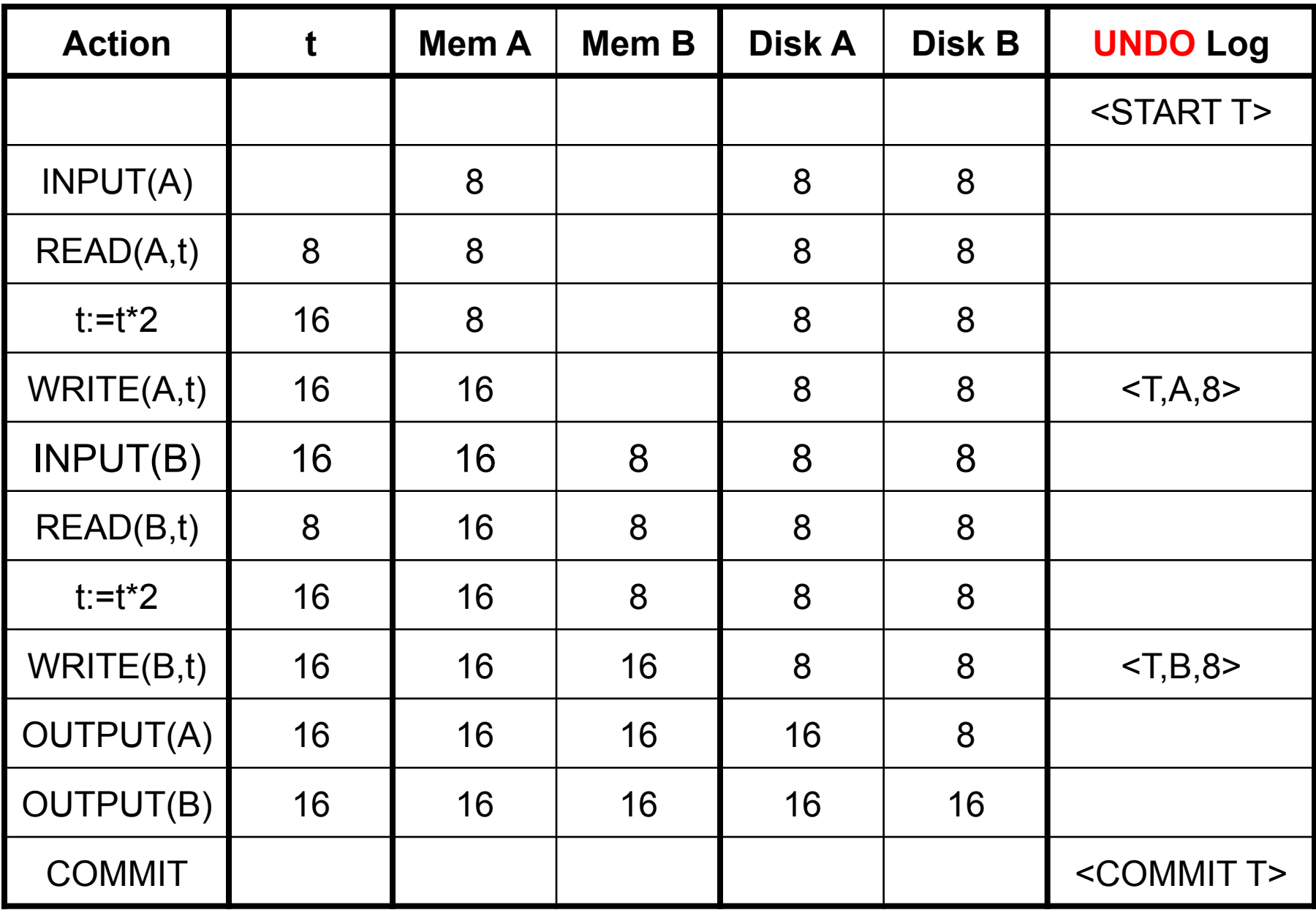

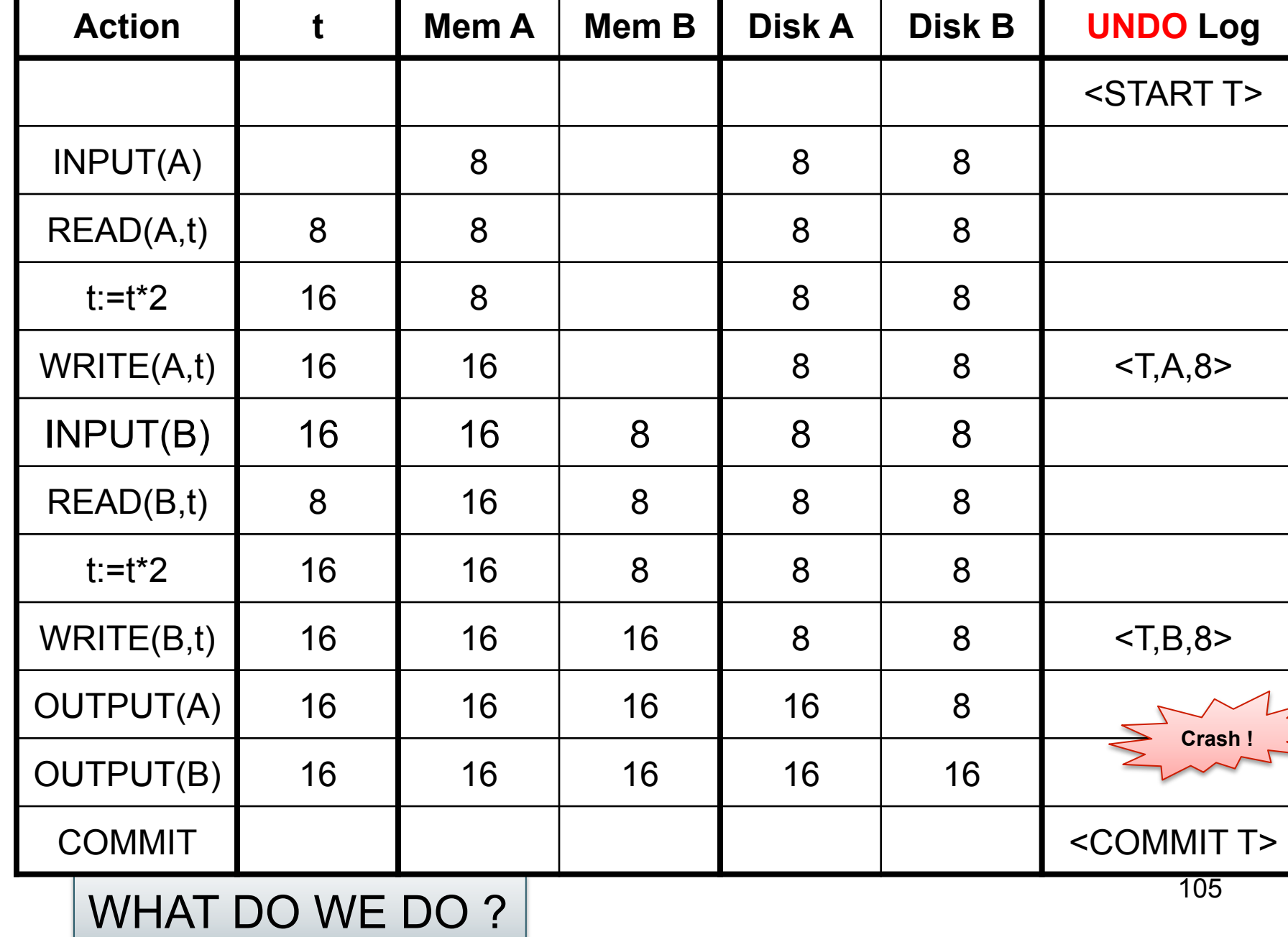

**Crash !** 

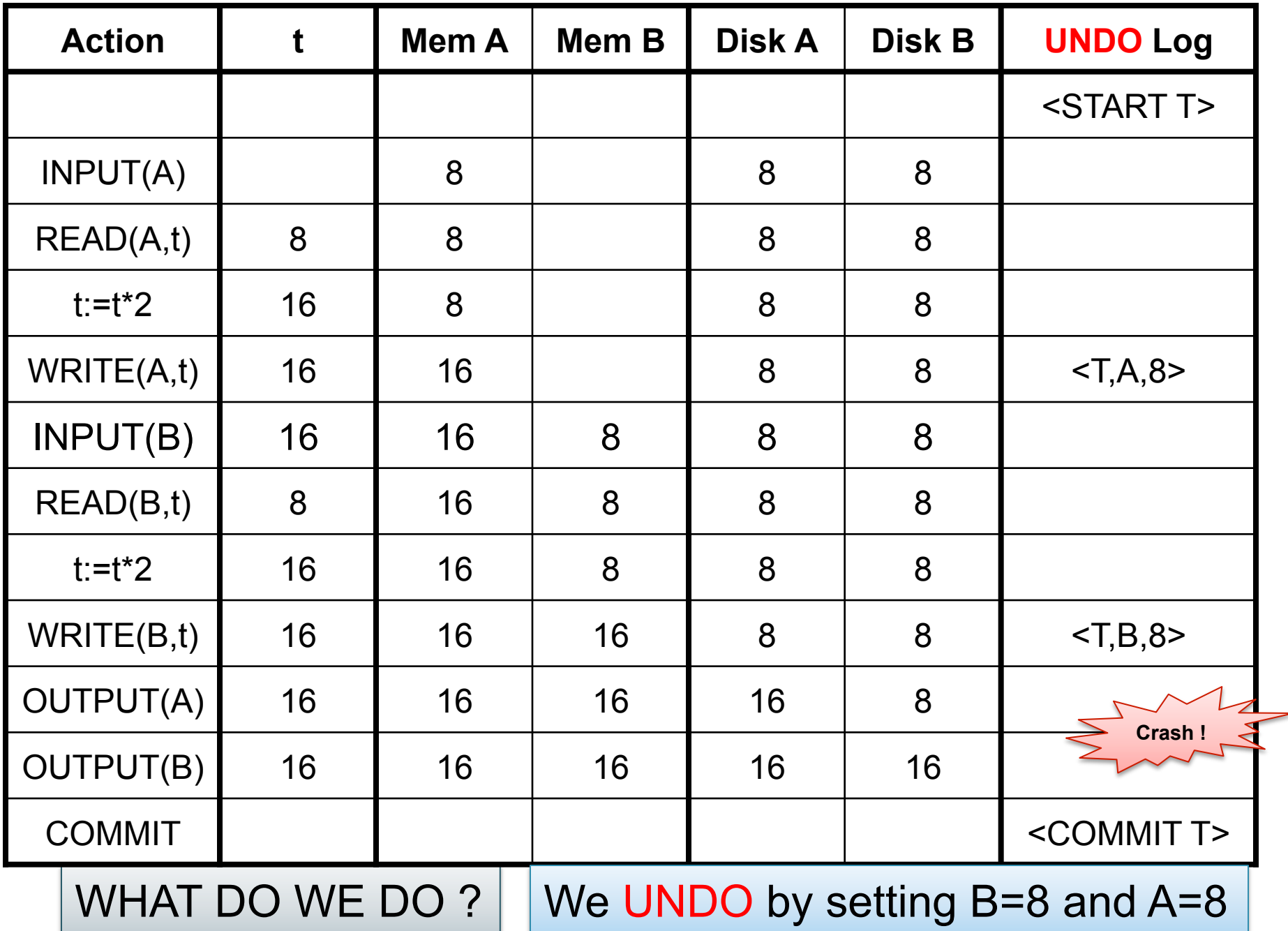

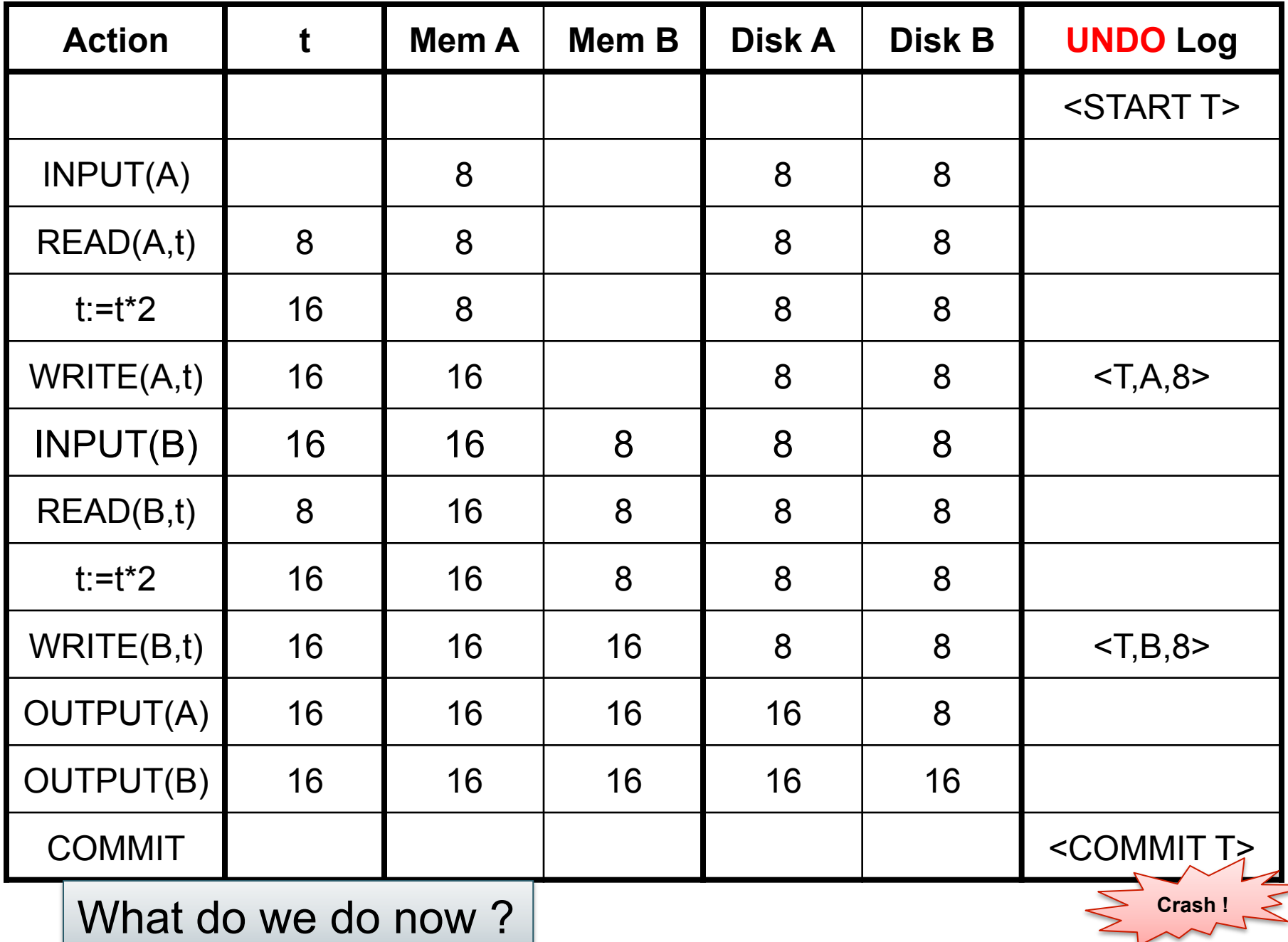

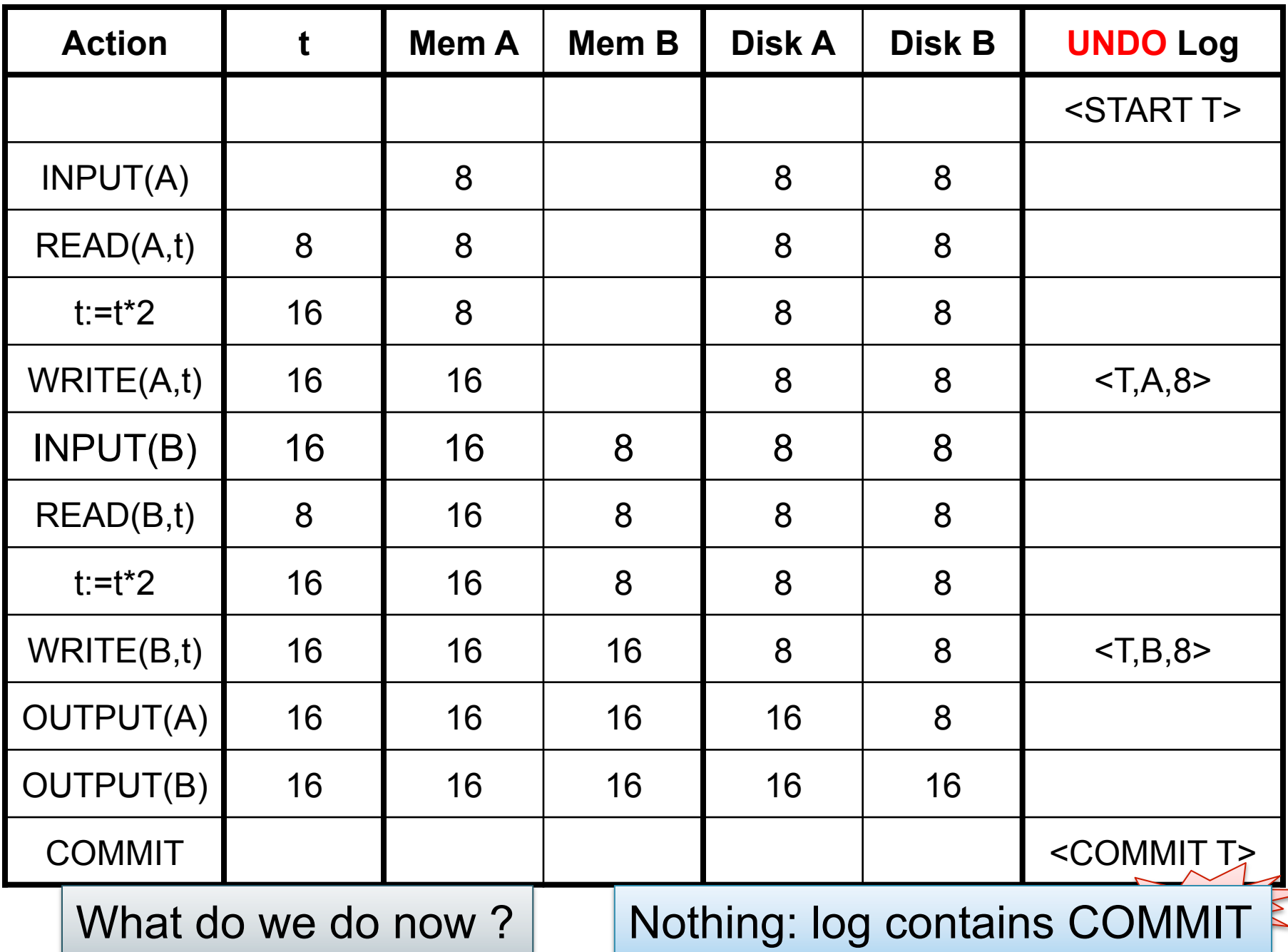
## Recovery with Undo Log

…  $<$ T6,X6,v6 $>$ … … <START T5> <START T4>  $<$ T1,X1,v1> <T5,X5,v5> <T4,X4,v4> <COMMIT T5> <T3,X3,v3>  $<$ T2,X2,v2 $>$ **Crash !** 

…

Question1: Which updates are undone ?

Question 2: How far back do we need to read in the log ?

#### Question 3:

What happens if there is a second crash, during recovery ?

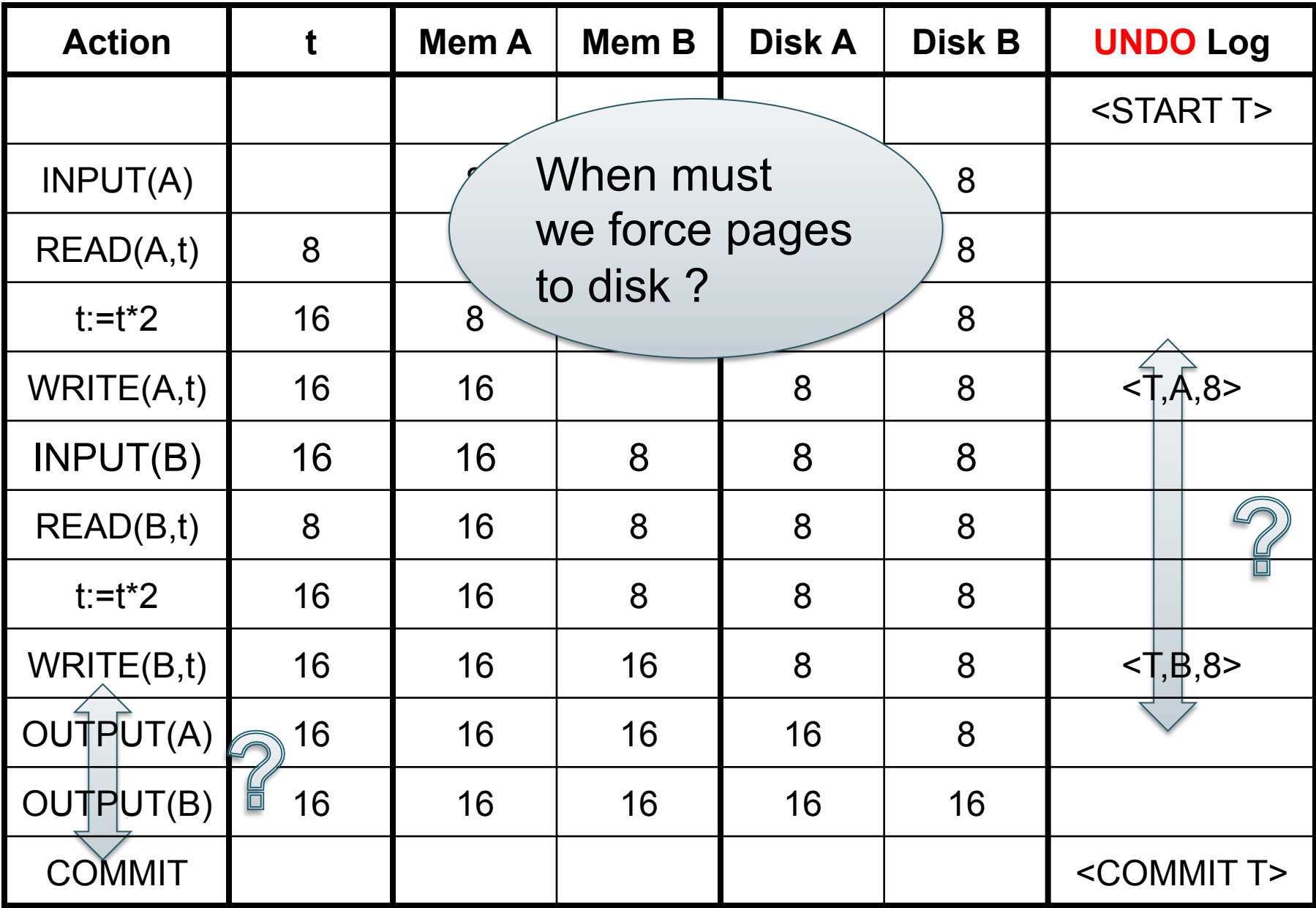

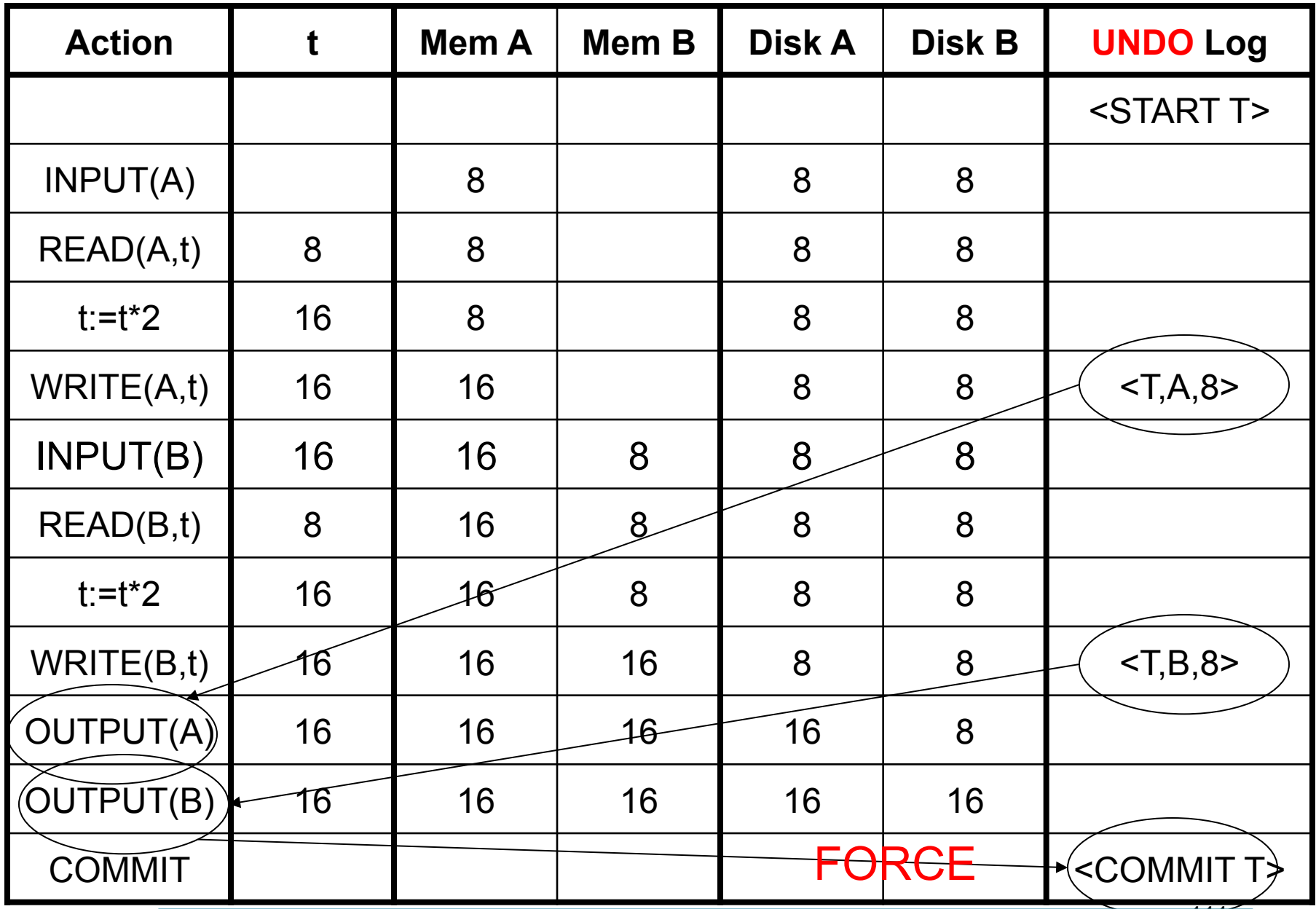

111 RULES: log entry *before* OUTPUT *before* COMMIT

# Undo-Logging Rules

- U1: If T modifies X, then <T,X,v> must be written to disk before OUTPUT(X)
- U2: If T commits, then OUTPUT(X) must be written to disk before <COMMIT T>
- Hence: OUTPUTs are done *early*, before the transaction commits

FORCE

# REDO Log

#### NO-FORCE and NO-STEAL

### Is this bad ?  $|$

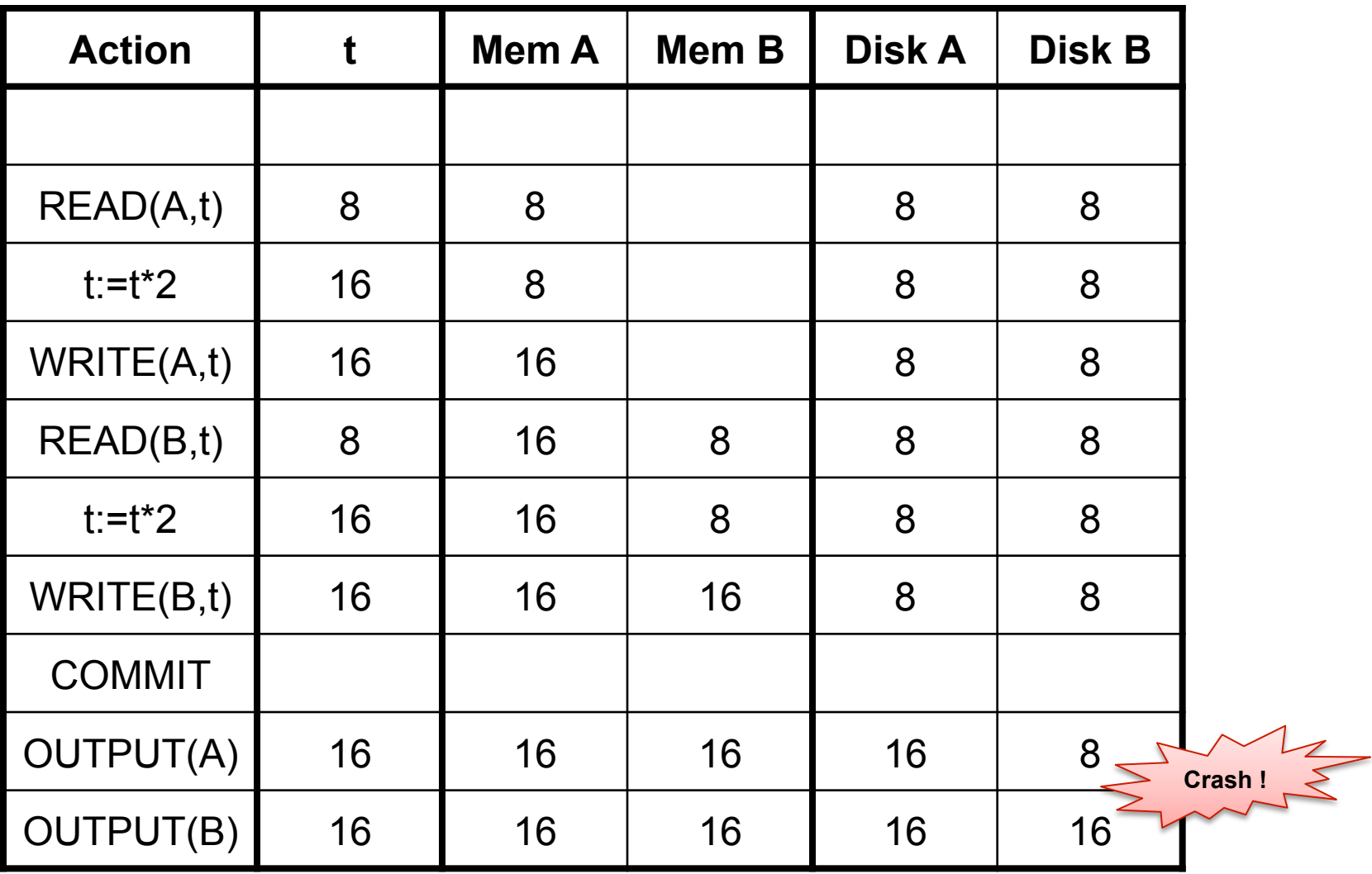

#### Is this bad ?  $\vert$  Yes, it's bad: A=16, B=8

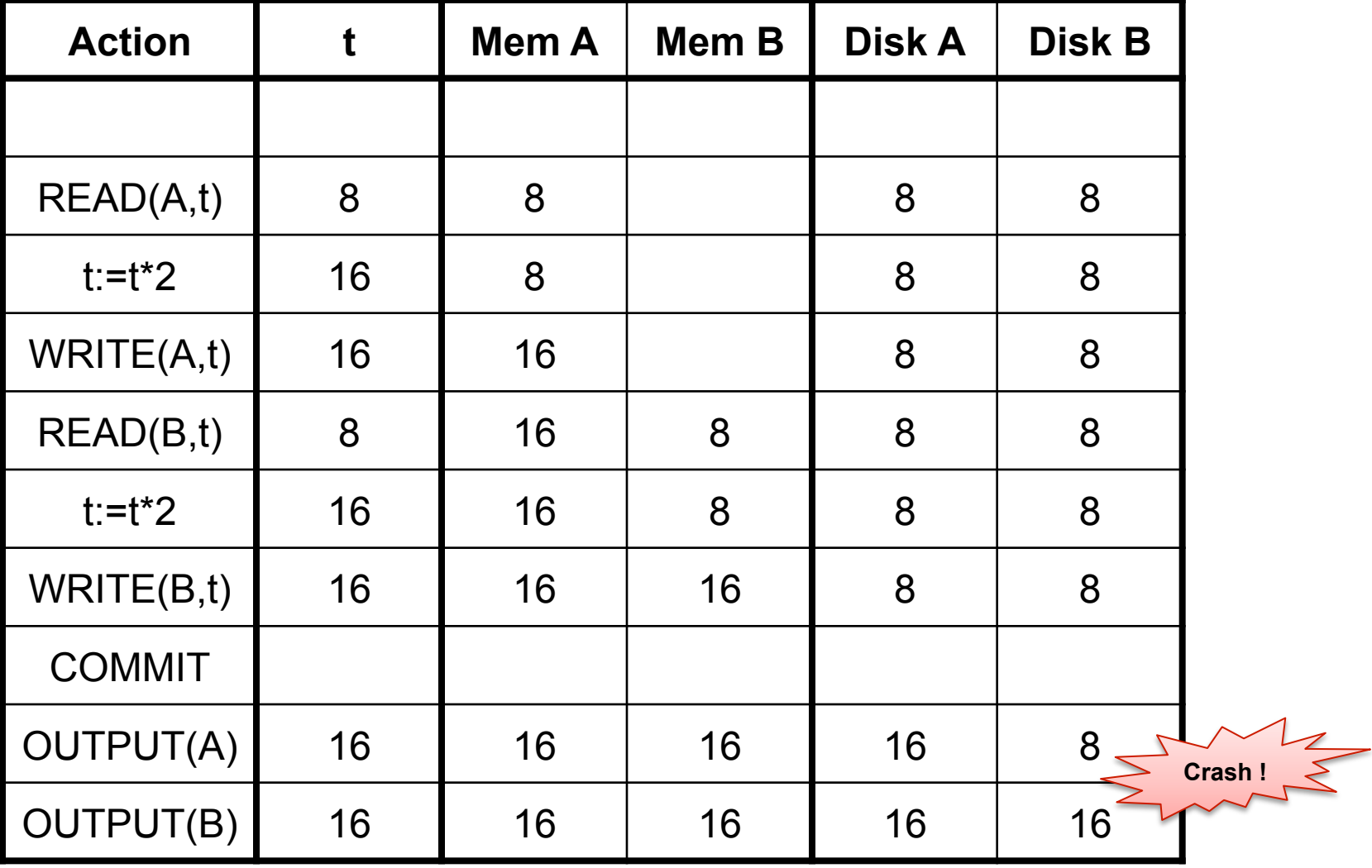

### Is this bad ?  $|$

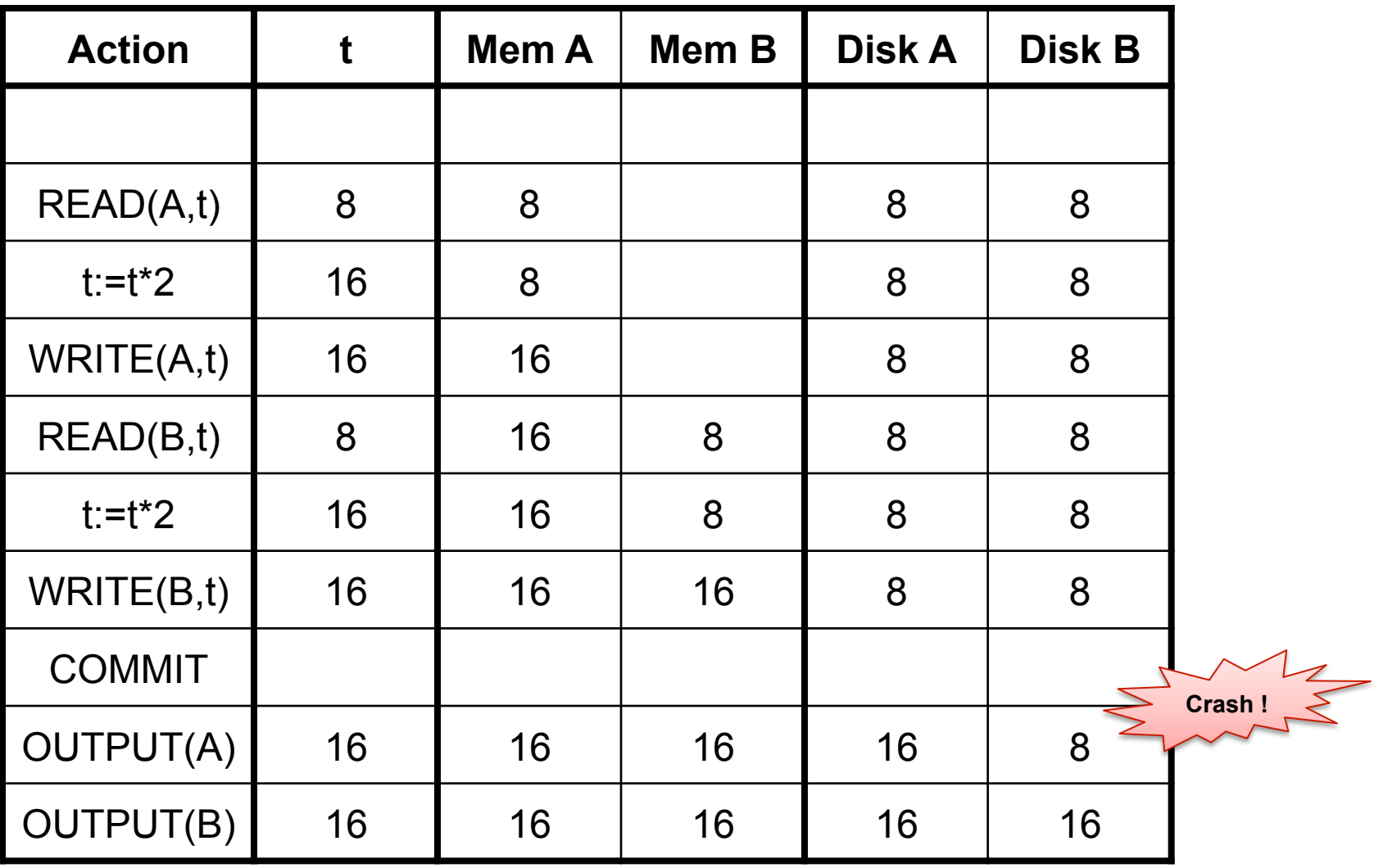

#### Is this bad ?

#### Yes, it's bad: lost update

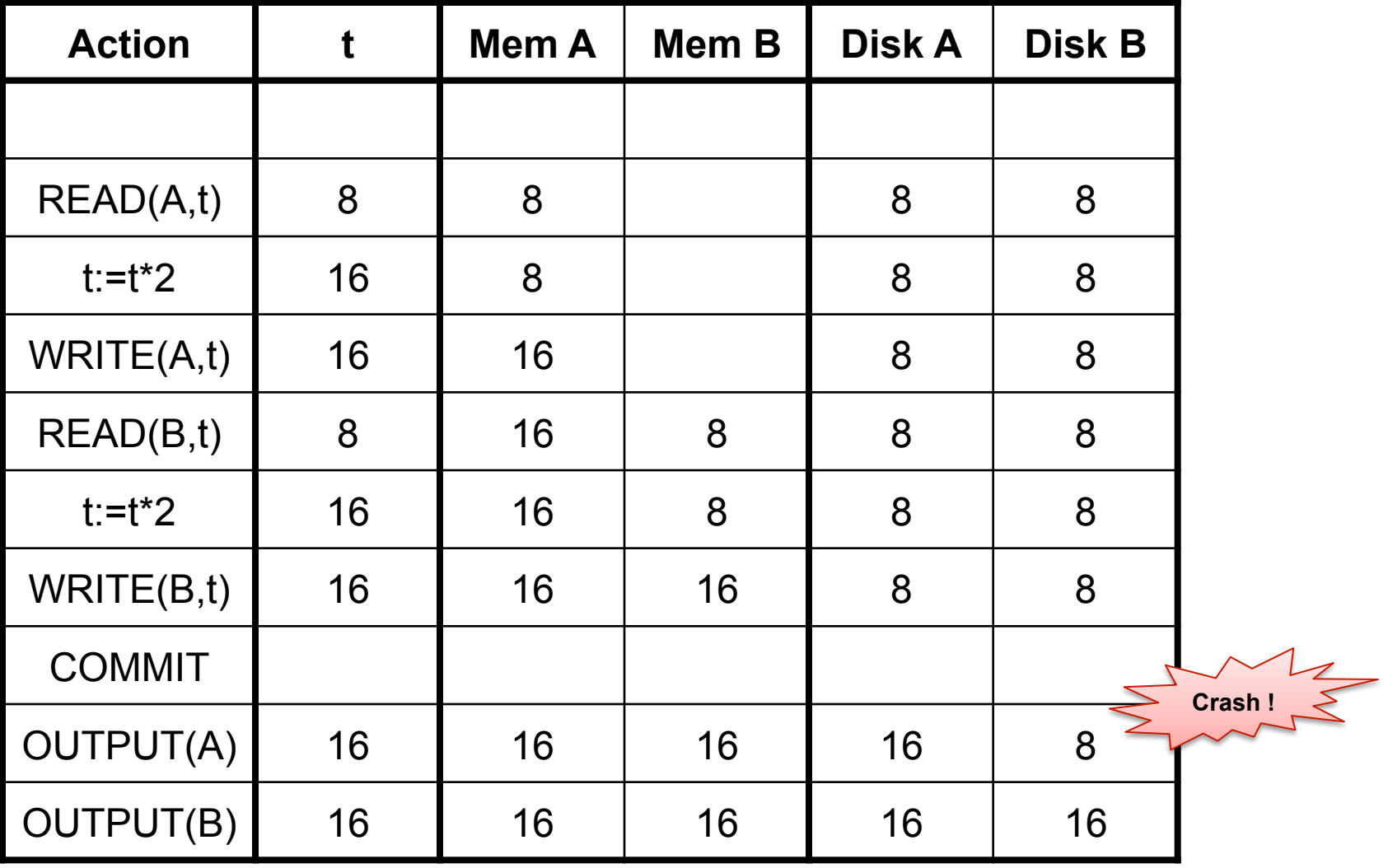

### Is this bad ?

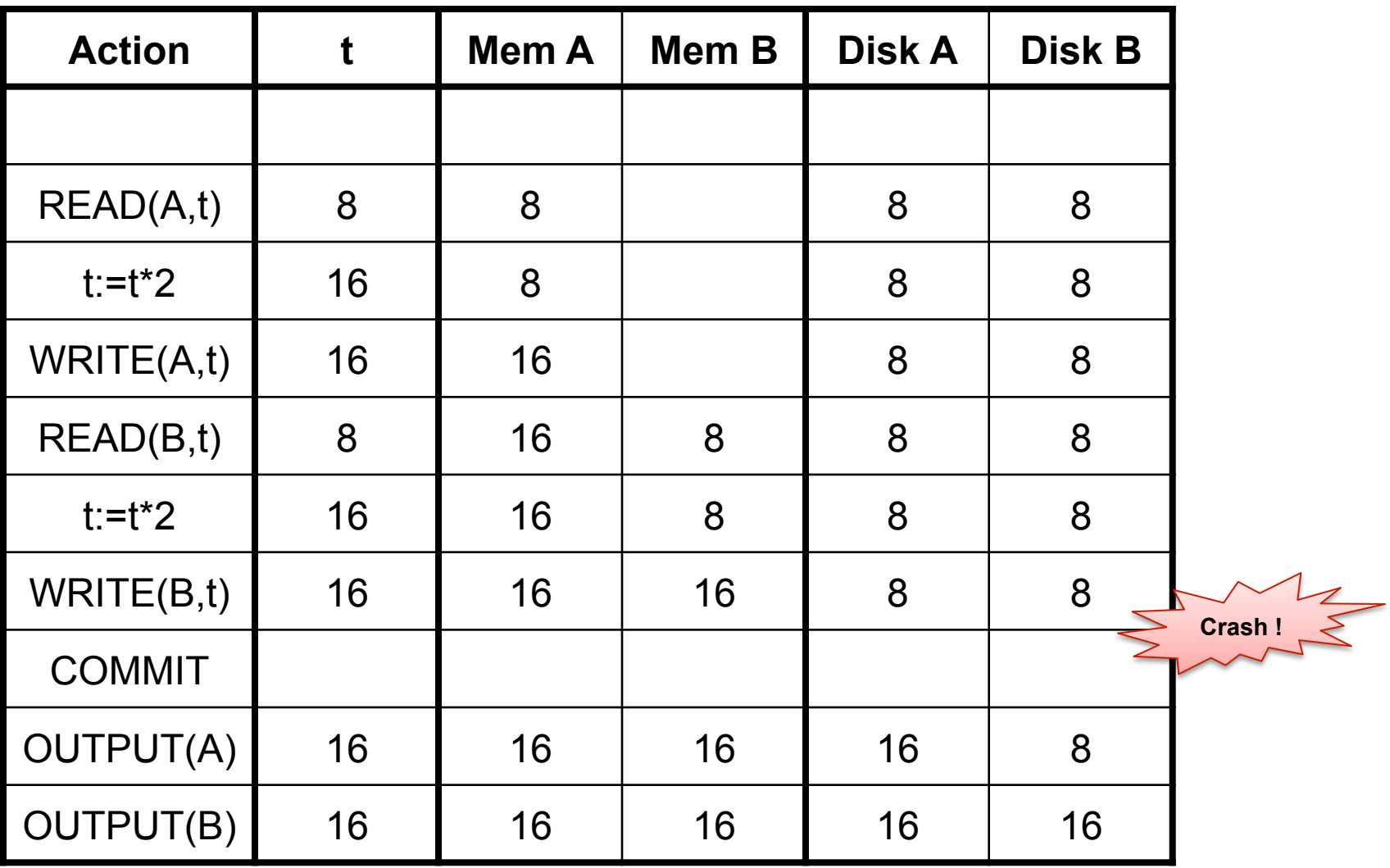

### Is this bad ?  $\vert$  No: that's OK.

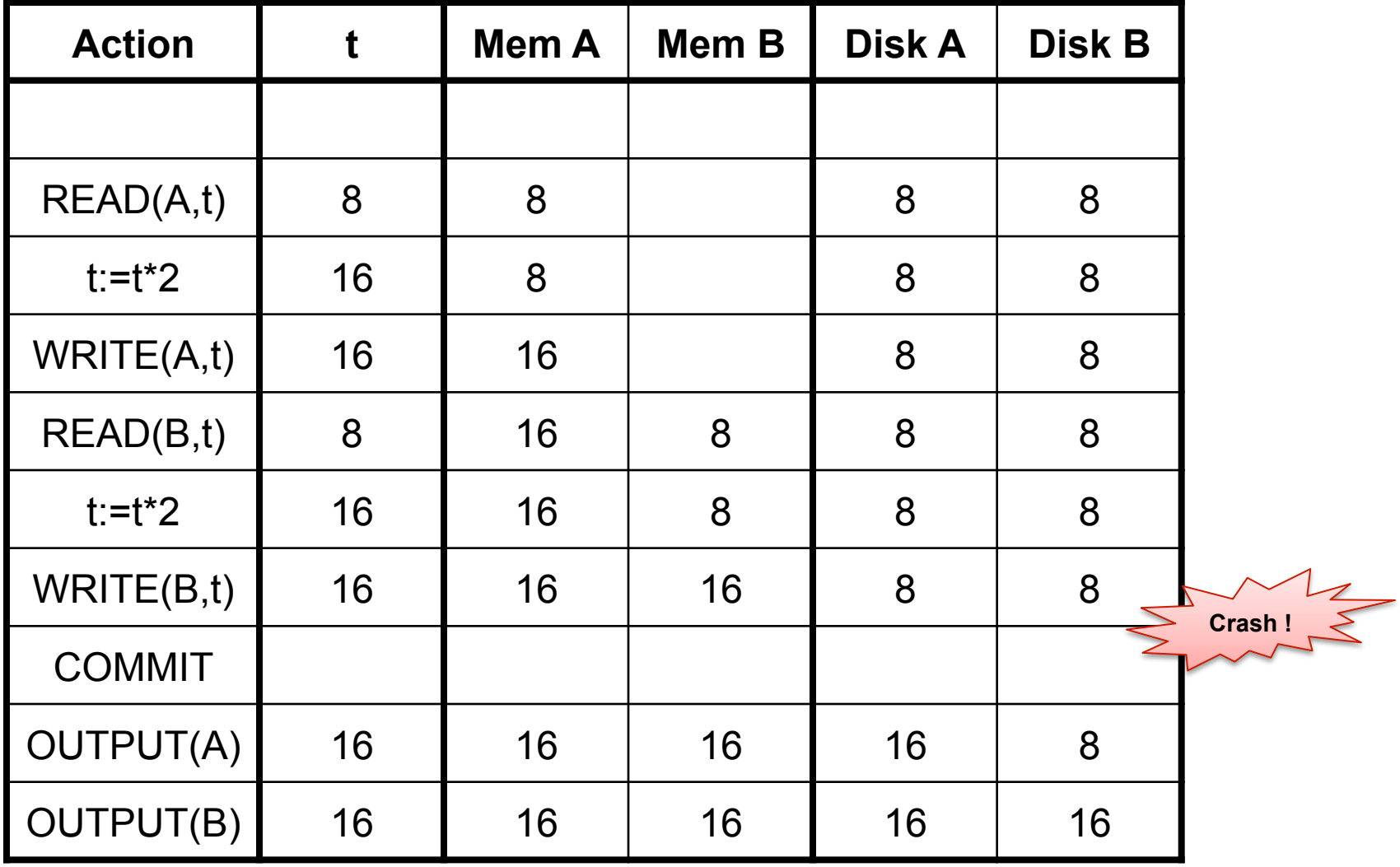

## Redo Logging

One minor change to the undo log:

•  $(T,X,v)=T$  has updated element X, and its *new* value is v

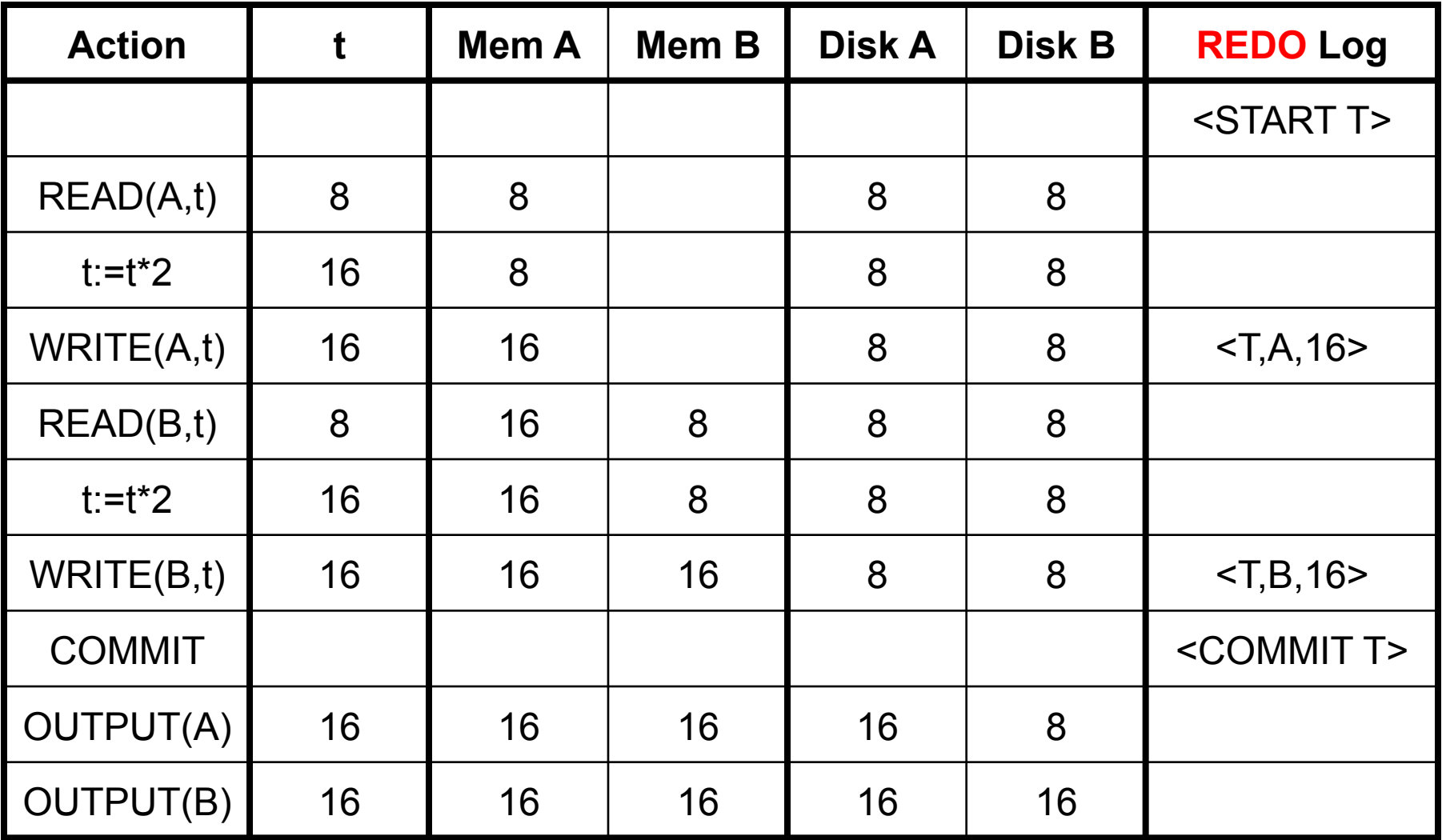

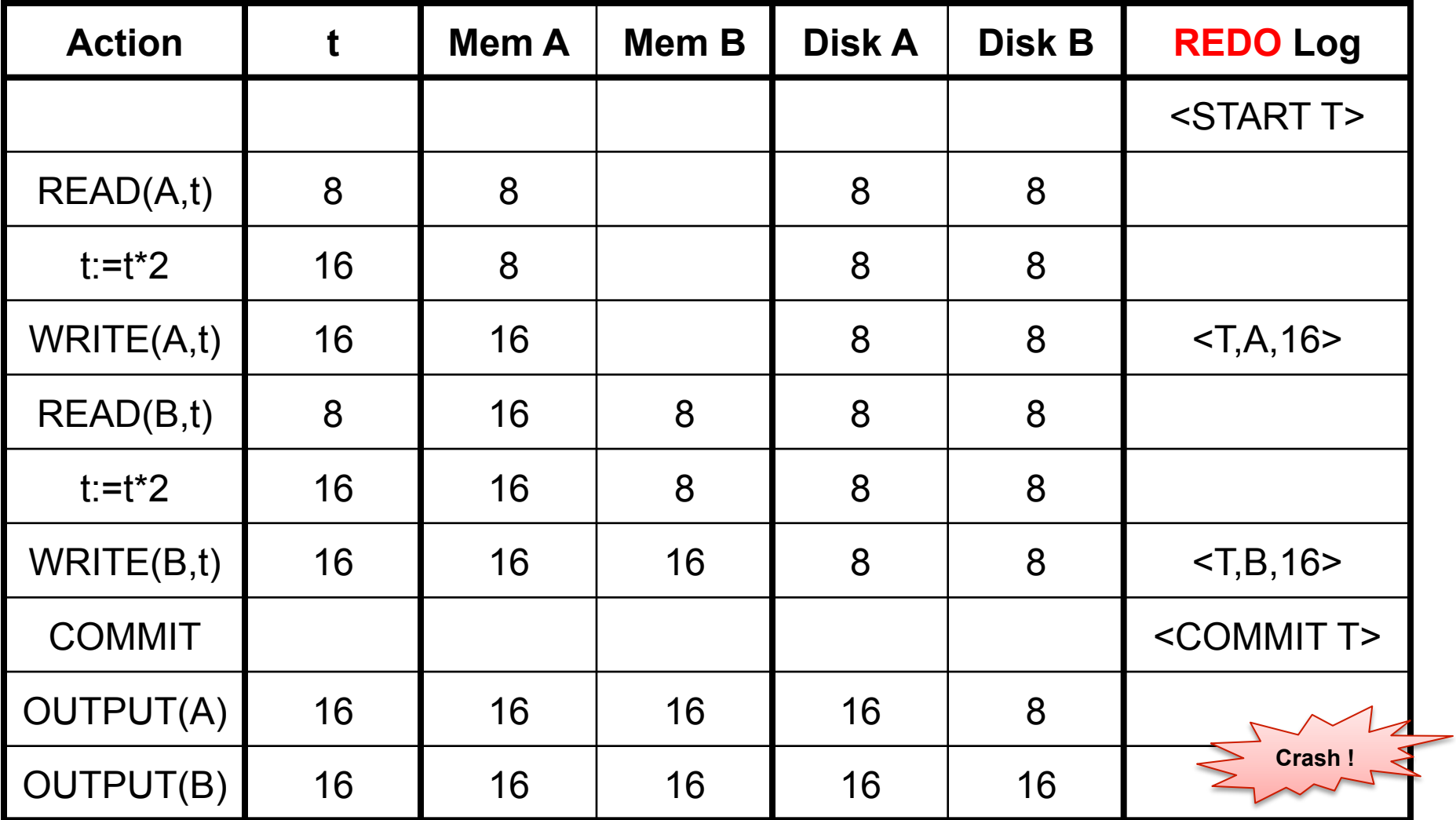

How do we recover ?

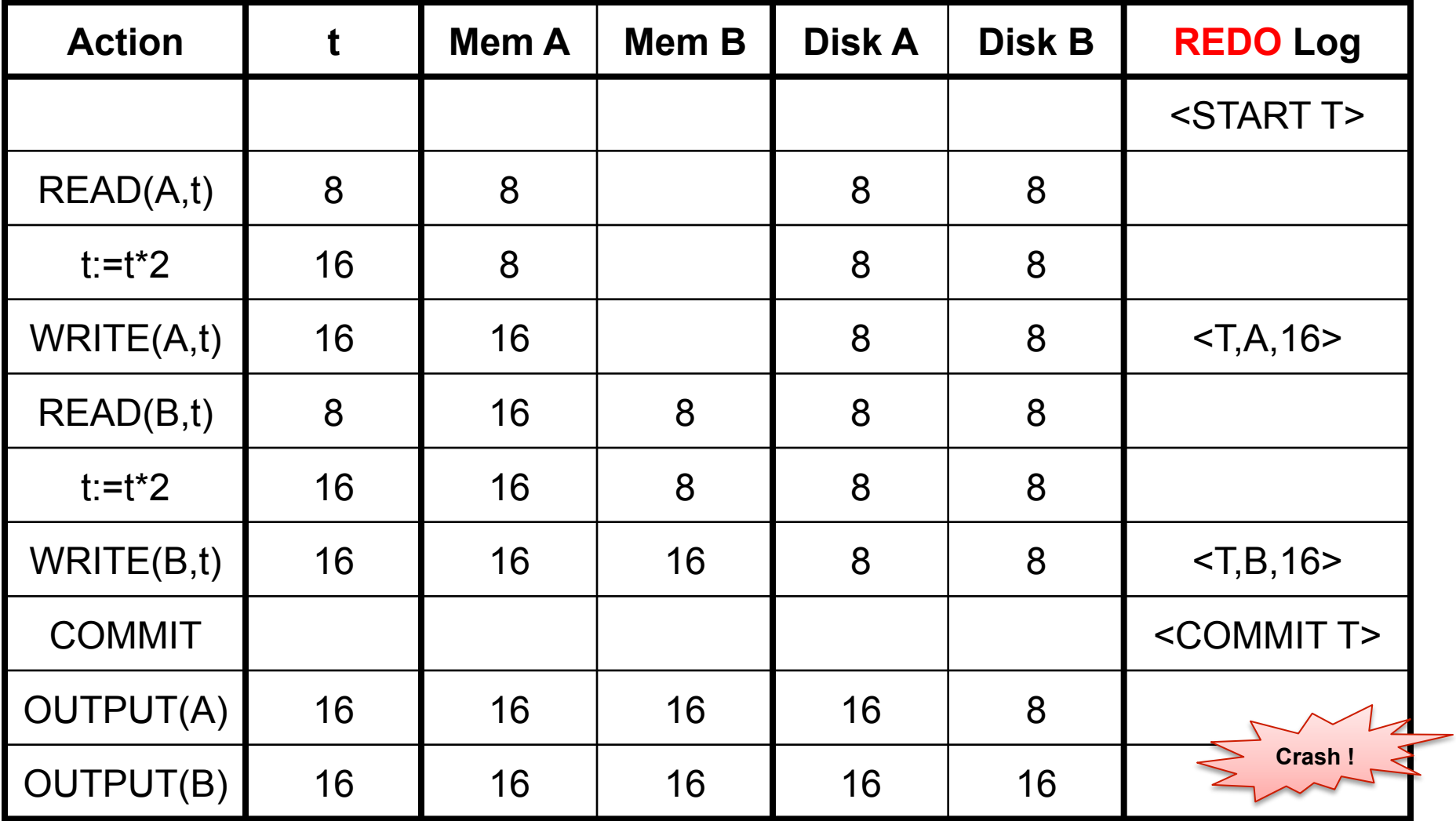

How do we recover ? We REDO by setting A=16 and B=16

### Recovery with Redo Log

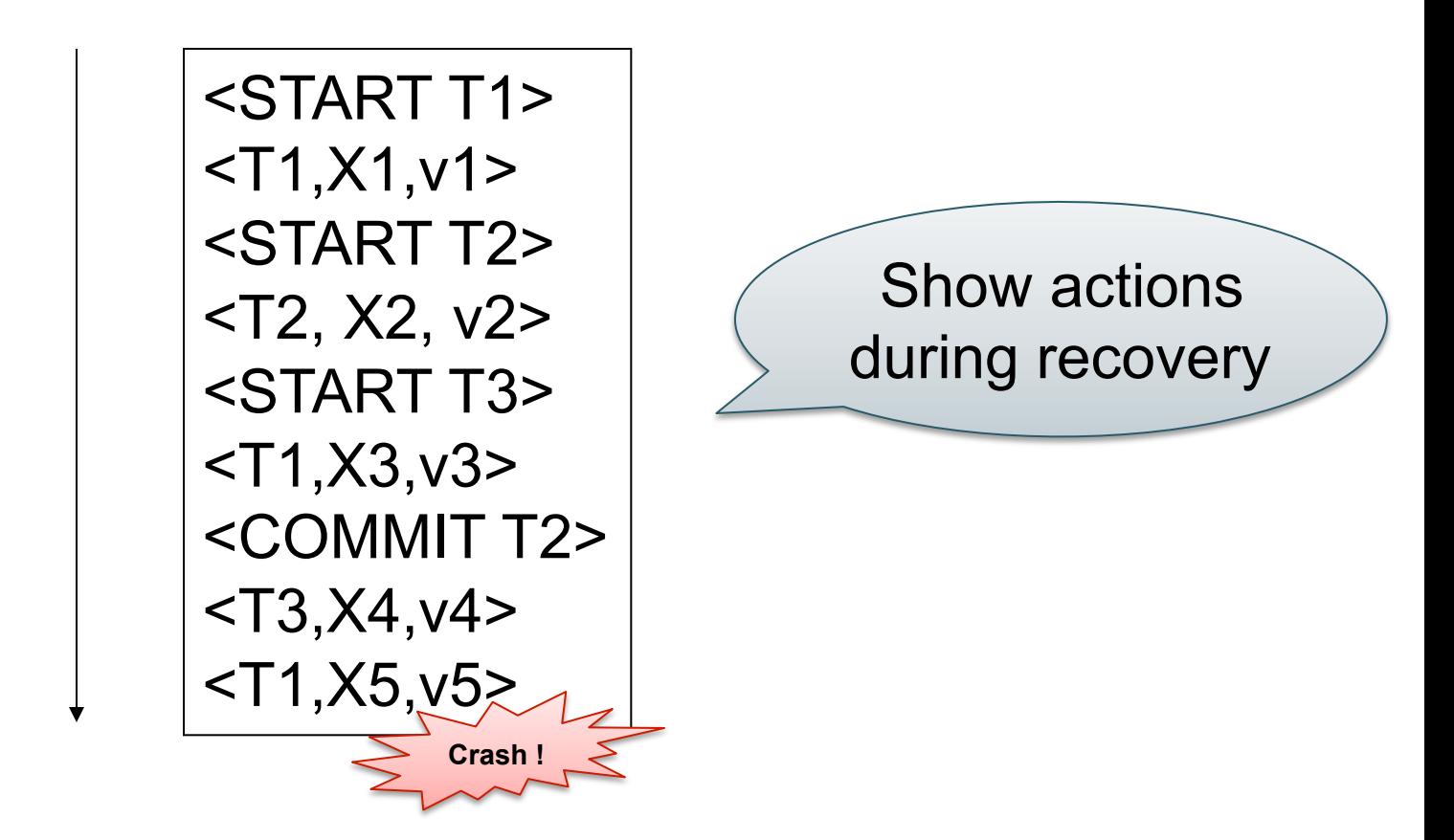

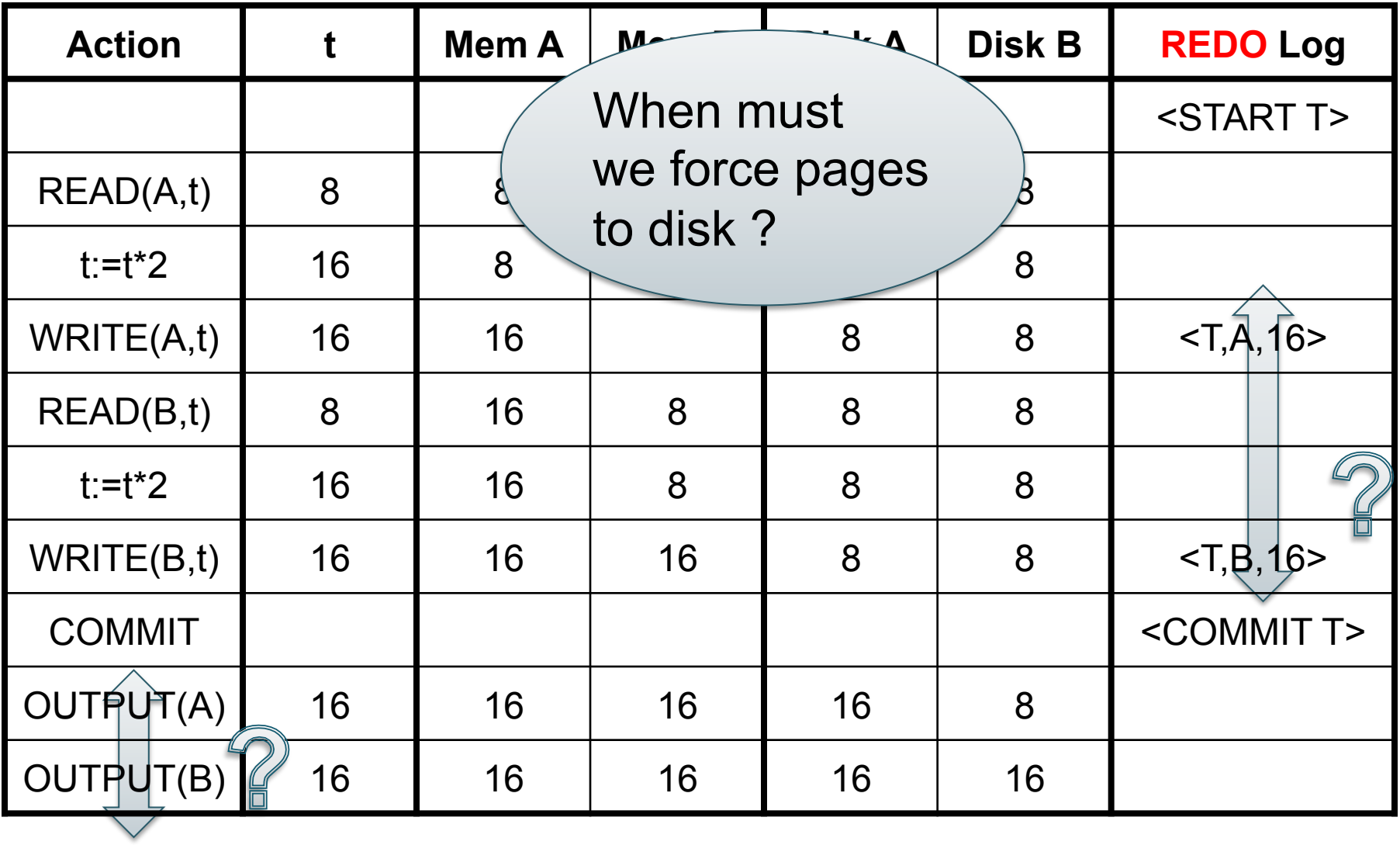

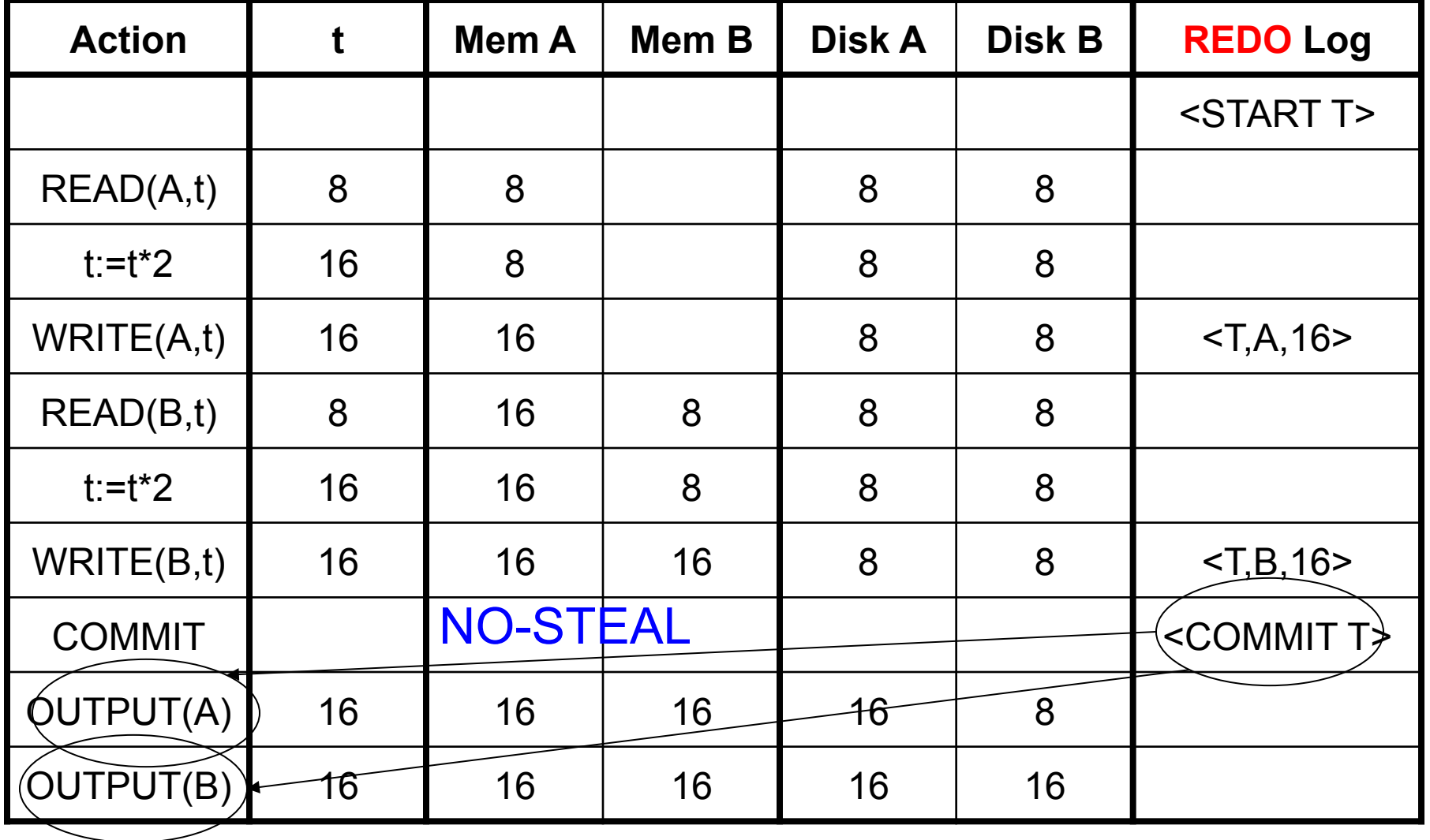

RULE: OUTPUT *after* COMMIT

## Redo-Logging Rules

### R1: If T modifies X, then both <T,X,v> and <COMMIT T> must be written to disk before OUTPUT(X)

NO-STEAL

• Hence: OUTPUTs are done *late*

### Comparison Undo/Redo

• Undo logging: OUTPUT must be done early:

– Inefficient

- Redo logging: OUTPUT must be done late:
	- Inflexible